#### МИНИСТЕРСТВО НАУКИ И ВЫСШЕГО ОБРАЗОВАНИЯ РОССИЙСКОЙ ФЕДЕРАЦИИ ФЕДЕРАЛЬНОЕ ГОСУДАРСТВЕННОЕ БЮДЖЕТНОЕ ОБРАЗОВАТЕЛЬНОЕ УЧРЕЖДЕНИЕ ВЫСШЕГО ОБРАЗОВАНИЯ

«СЕВЕРО-КАВКАЗСКАЯ ГОСУДАРСТВЕННАЯ АКАДЕМИЯ»

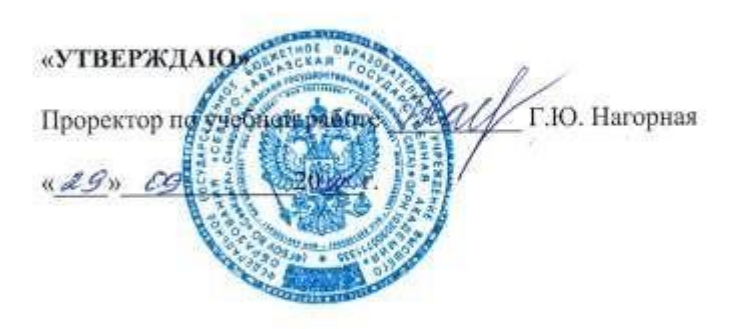

#### РАБОЧАЯ ПРОГРАММА ДИСЦИПЛИНЫ

 $\overline{\mathbf{r}}$ 

#### Экономическая информатика

×

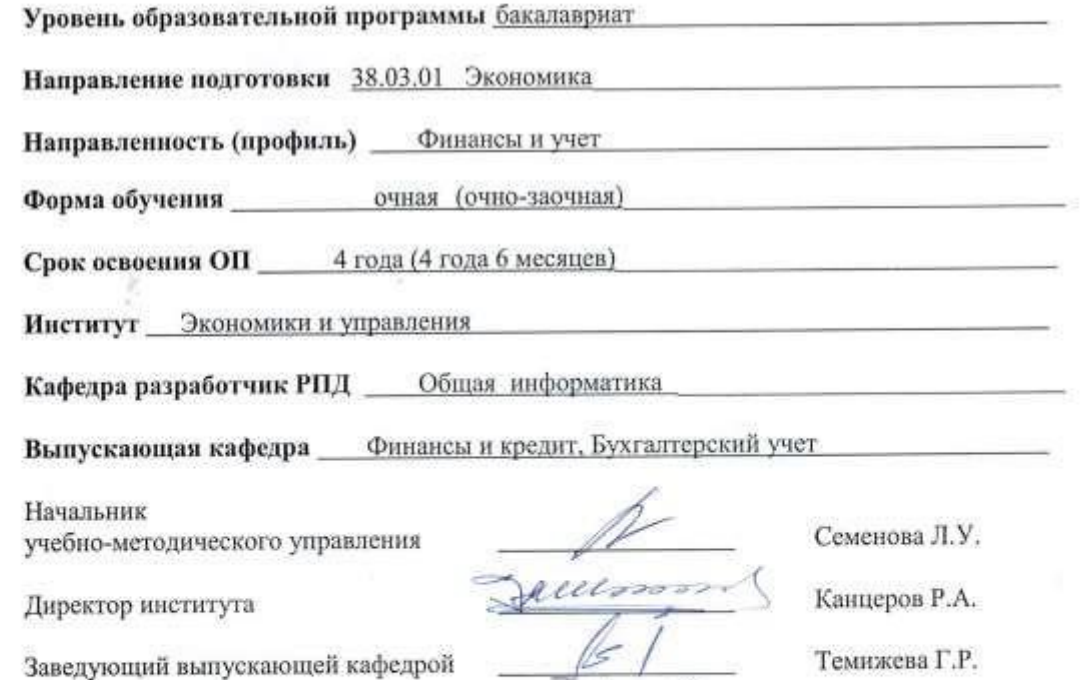

г. Черкесск, 2021 г.

×

Заведующий выпускающей кафедрой

cees

Узденова Ф.М.

# **СОДЕРЖАНИЕ**

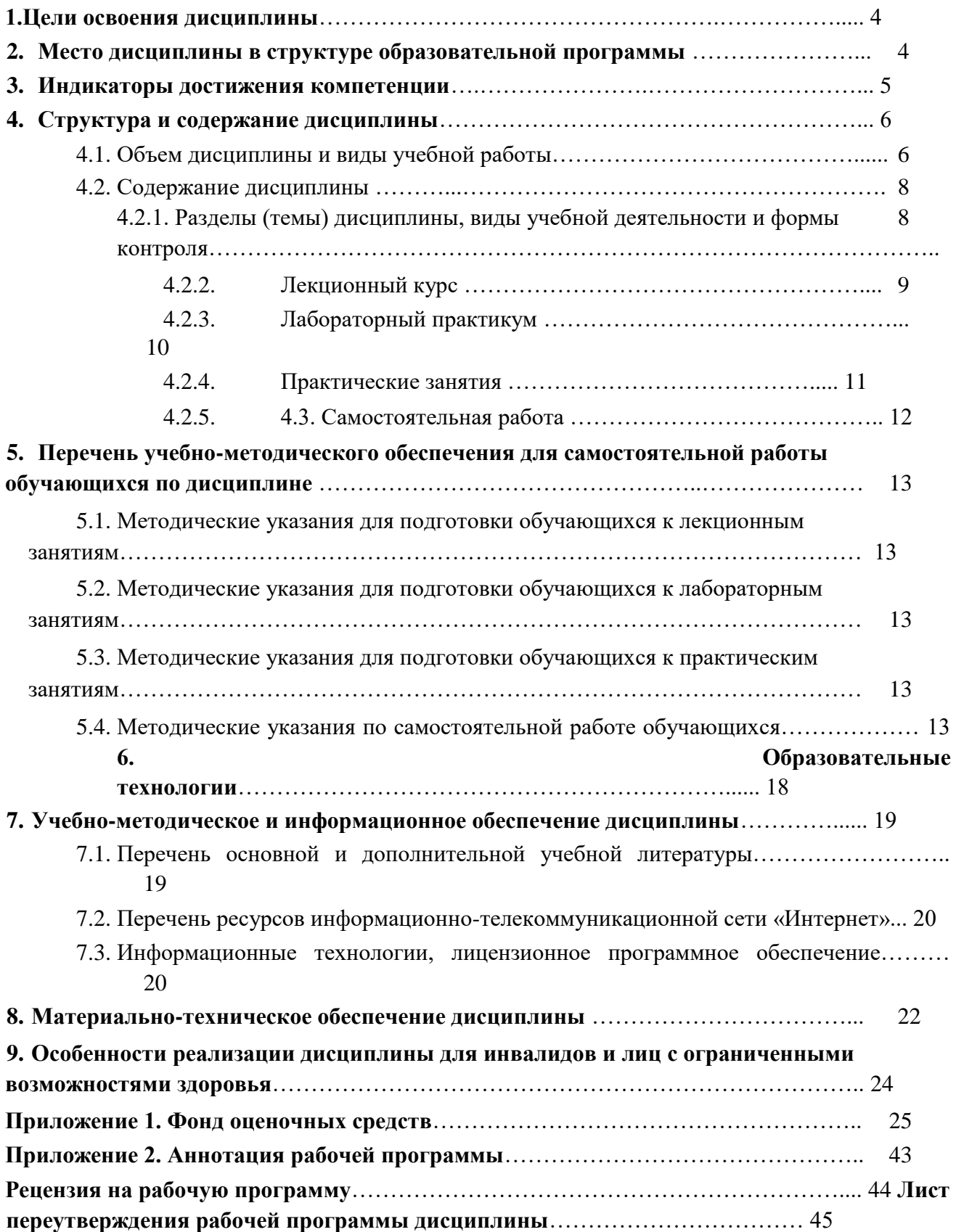

# **1. ЦЕЛИ ОСВОЕНИЯ ДИСЦИПЛИНЫ**

Целями освоения дисциплины «Экономическая информатика» является развитие способности использовать цифровые средства и информационные технологии для решения задач бизнес–процессов; умения работы с персональным компьютером на высоком пользовательском уровне; формирование у обучающихся представления об эволюции информационных технологий, о современных технических и программных средствах.

При этом задачами дисциплины являются:

- научить обучающихся системному подходу к решению комплекса вопросов, связанных с получением, хранением, преобразованием, передачей и использованием информации по средствам ЭВМ;
- обучить обучающихся основам алгоритмизации и программирования на одном из языков высокого уровня;
- научить обучающихся использовать цифровые средства и информационные технологии для решения задач бизнес – процессов;
- дать студентам представление о современных технических и программных средствах реализации информационных процессов;

• привить студентам навыки работы по поиску и передаче информации по сетям (локальным и глобальным);

• обучить методам защиты информации.

# **2. МЕСТО ДИСЦИПЛИНЫ В СТРУКТУРЕ ОБРАЗОВАТЕЛЬНОЙ ПРОГРАММЫ**

2.1. Дисциплина «Экономическая информатика» относится к части, формируемой участниками образовательных отношений Блока 1. Дисциплины (модули), имеет тесную связь с другими дисциплинами.

2.2. В таблице приведены предшествующие дисциплины, направленные на формирование компетенций дисциплины в соответствии с матрицей компетенций ОП.

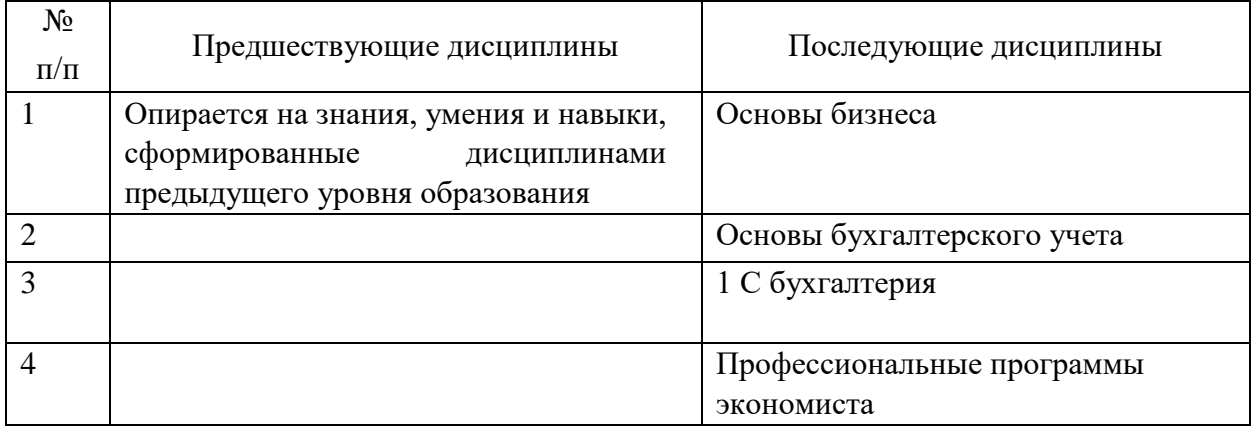

### **Предшествующие дисциплины, направленные на формирование компетенций**

# **3. ИНДИКАТОРЫ ДОСТИЖЕНИЯ КОМПЕТЕНЦИИ**

Планируемые результаты освоения образовательной программы (ОП) – компетенции обучающихся определяются требованиями стандарта по направлению подготовки и формируются в соответствии с матрицей компетенций ОП

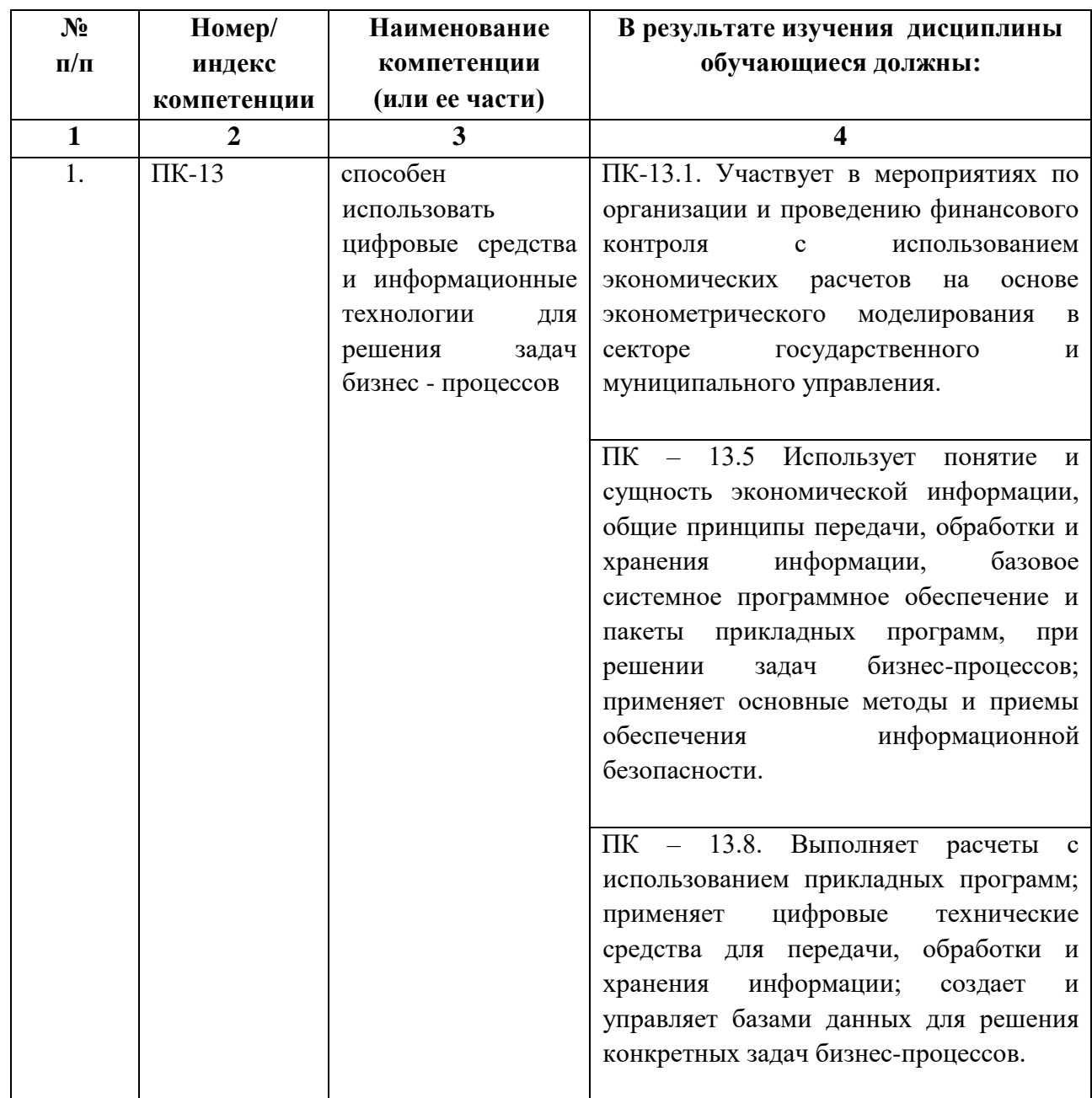

# **4. СТРУКТУРА И СОДЕРЖАНИЕ ДИСЦИПЛИНЫ**

# **4.1. ОБЪЕМ ДИСЦИПЛИНЫ И ВИДЫ УЧЕБНОЙ РАБОТЫ**

# **Очная форма обучения**

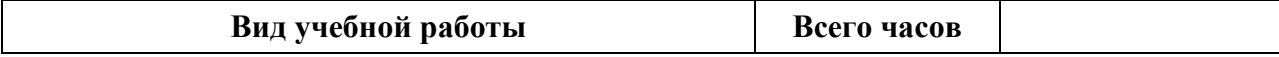

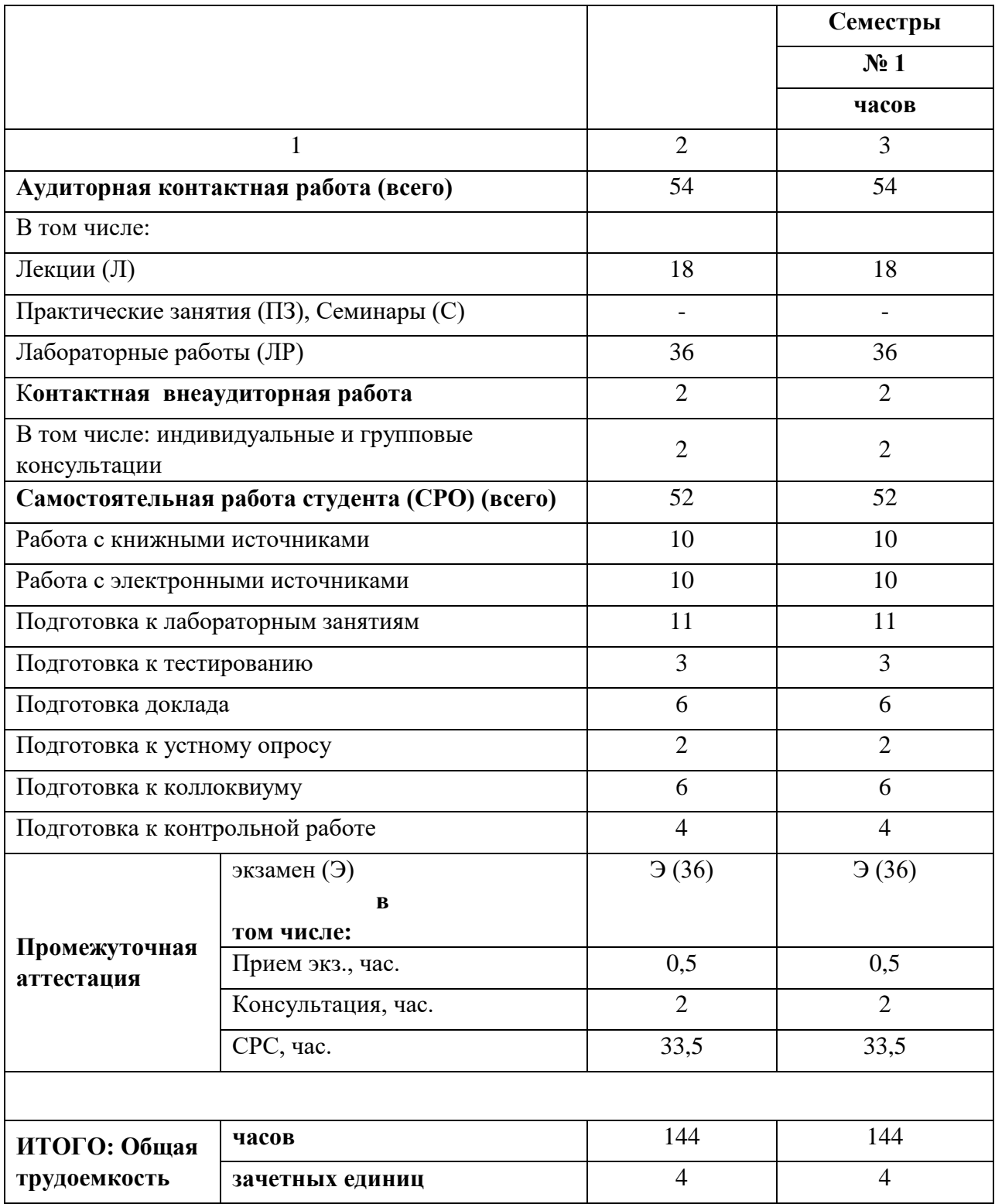

**Очно-заочная форма обучения** 

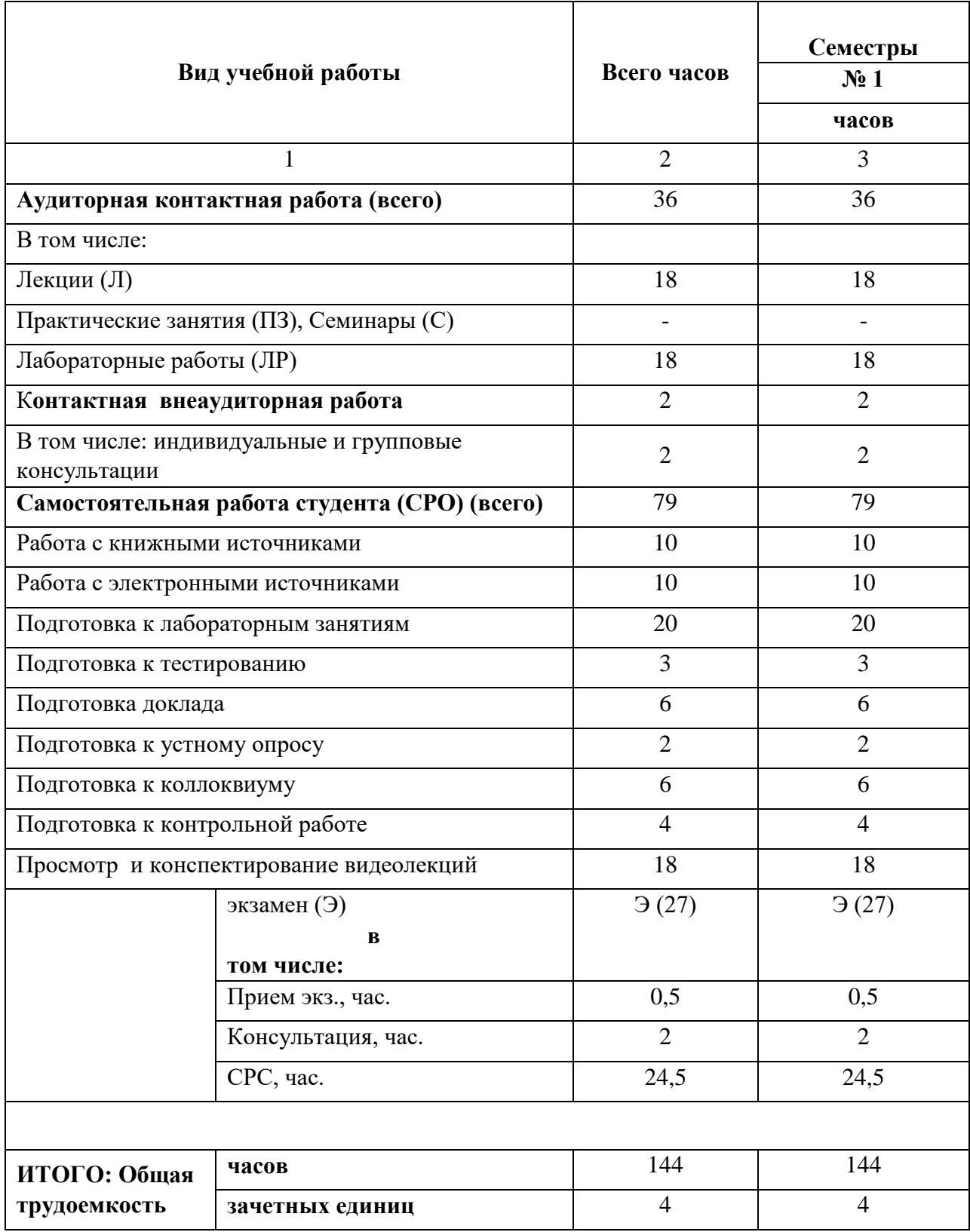

# **4.2. СОДЕРЖАНИЕ ДИСЦИПЛИНЫ**

# **4.2.1. Разделы (темы) дисциплины, виды учебной деятельности и формы контроля**

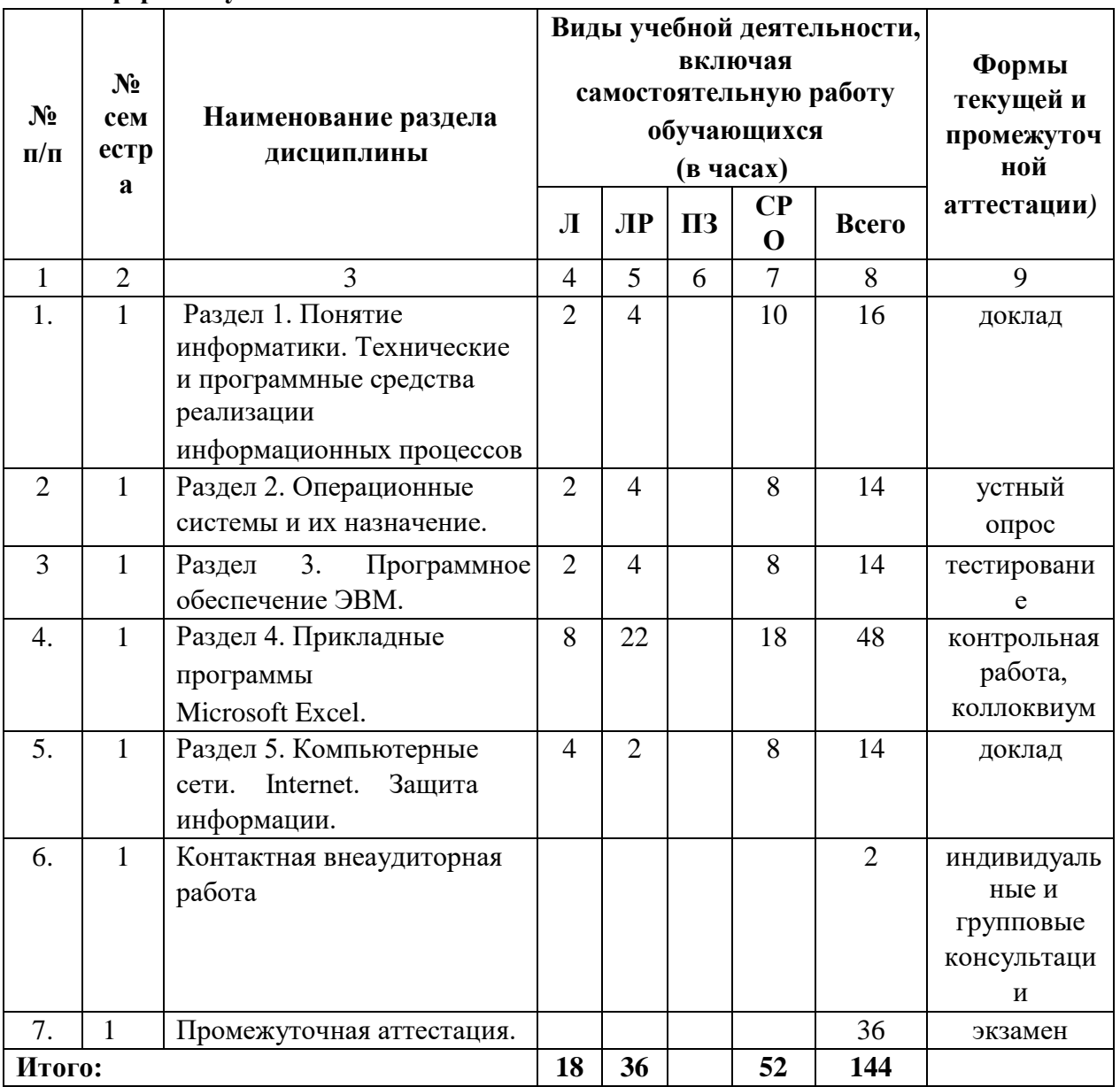

# **Очная форма обучения**

### **Очно-заочная форма обучения**

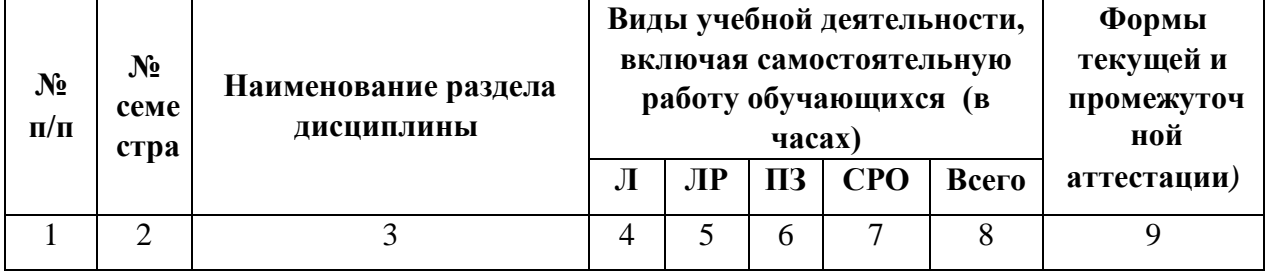

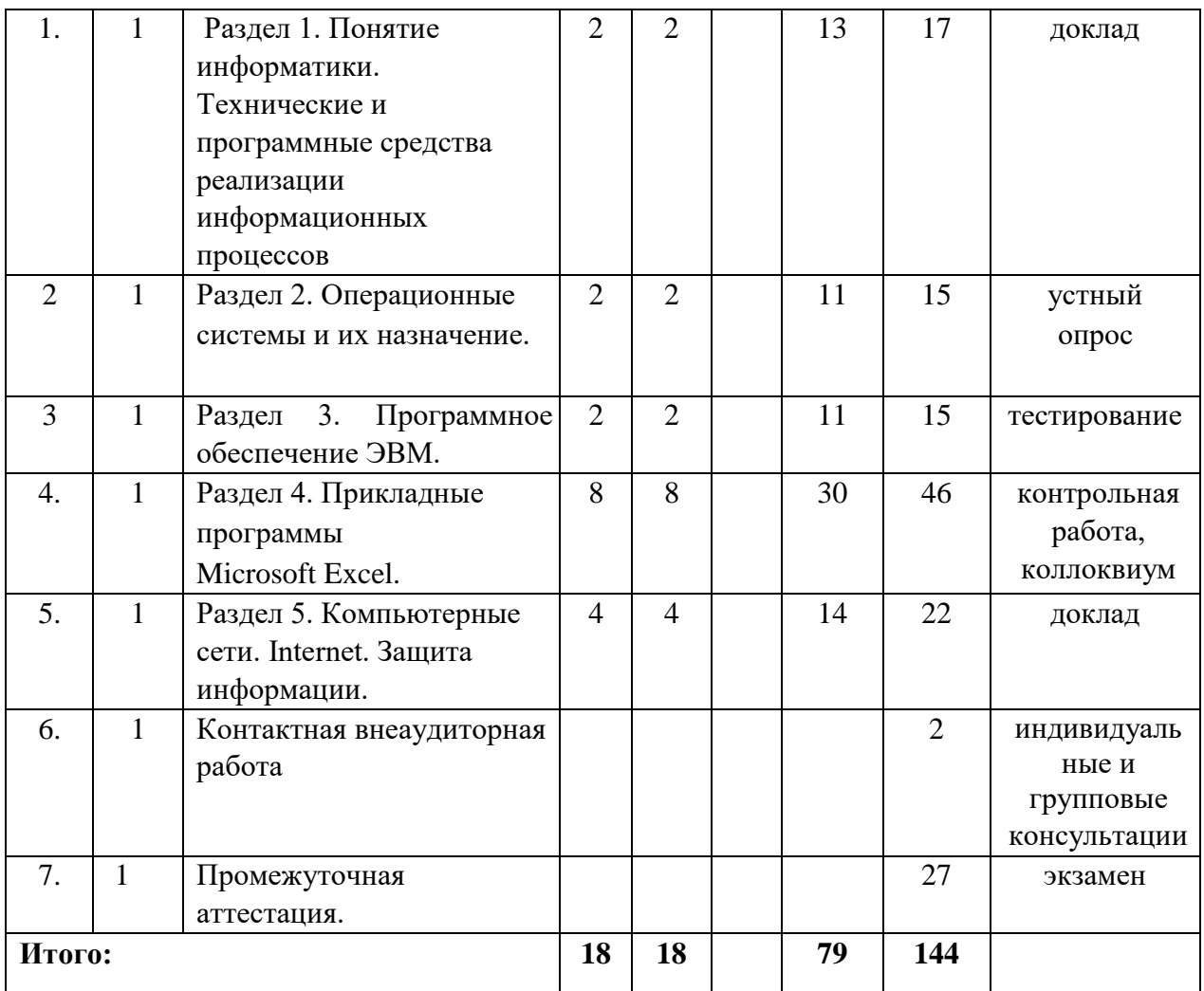

# **4.2.2. Лекционный курс**

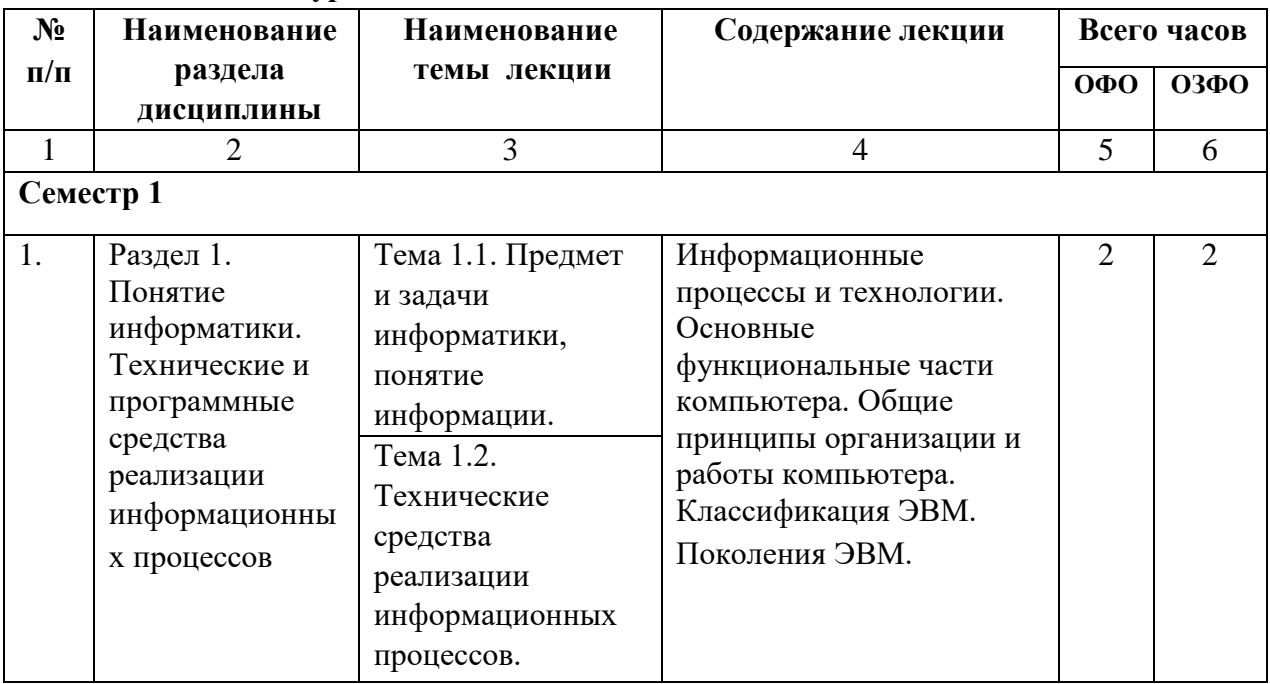

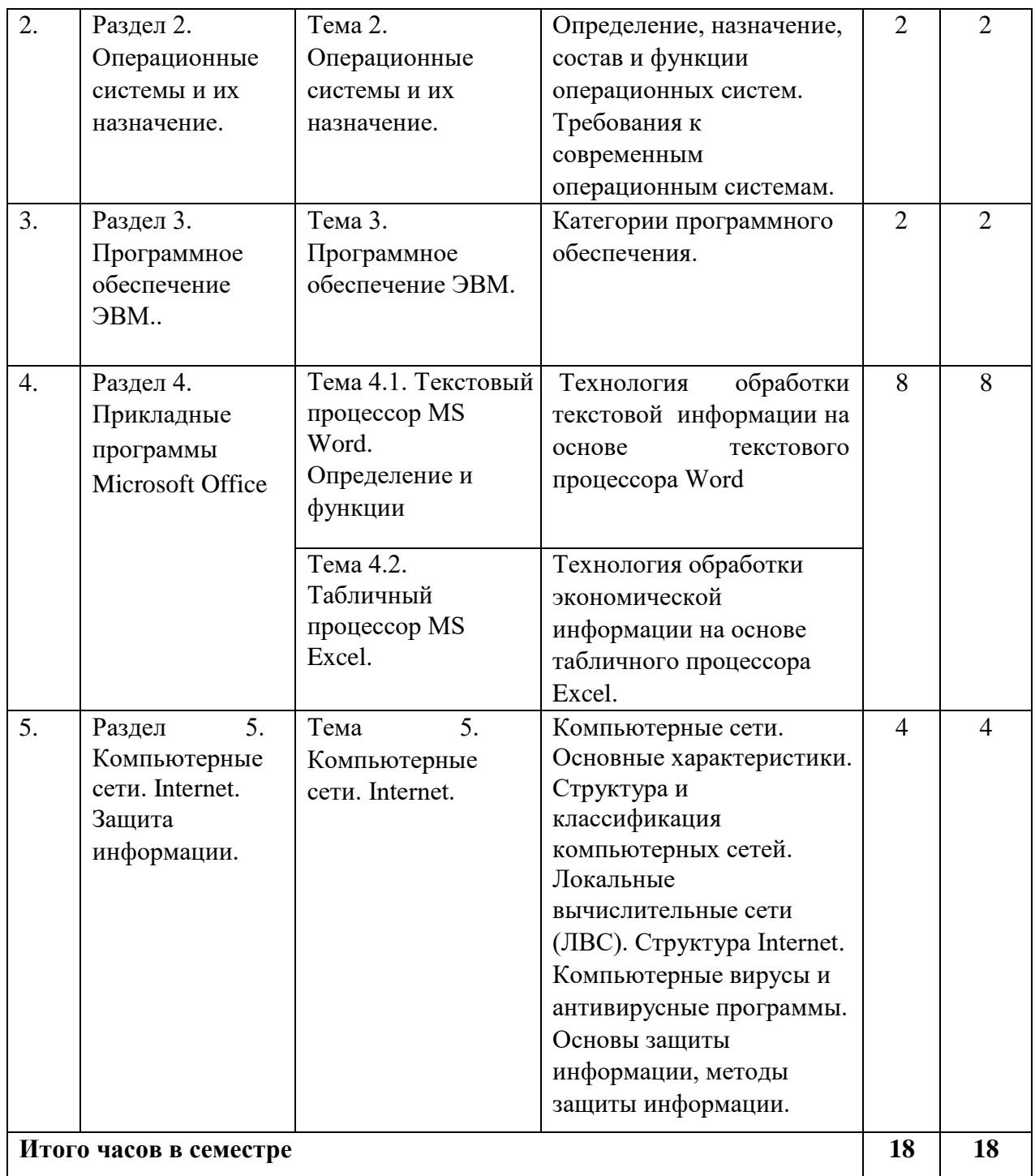

# **4.2.3. Лабораторный практикум**

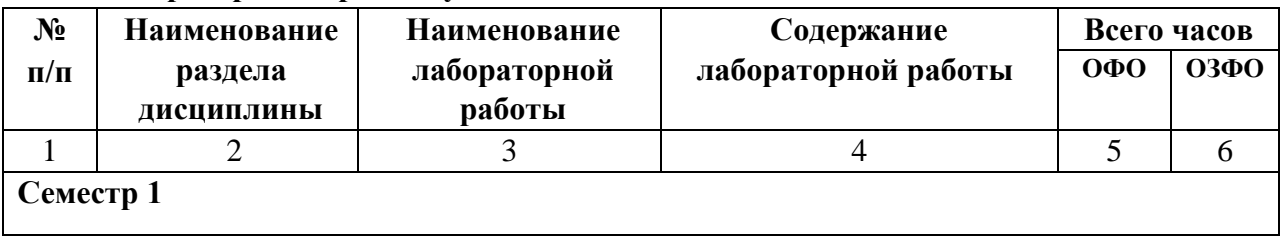

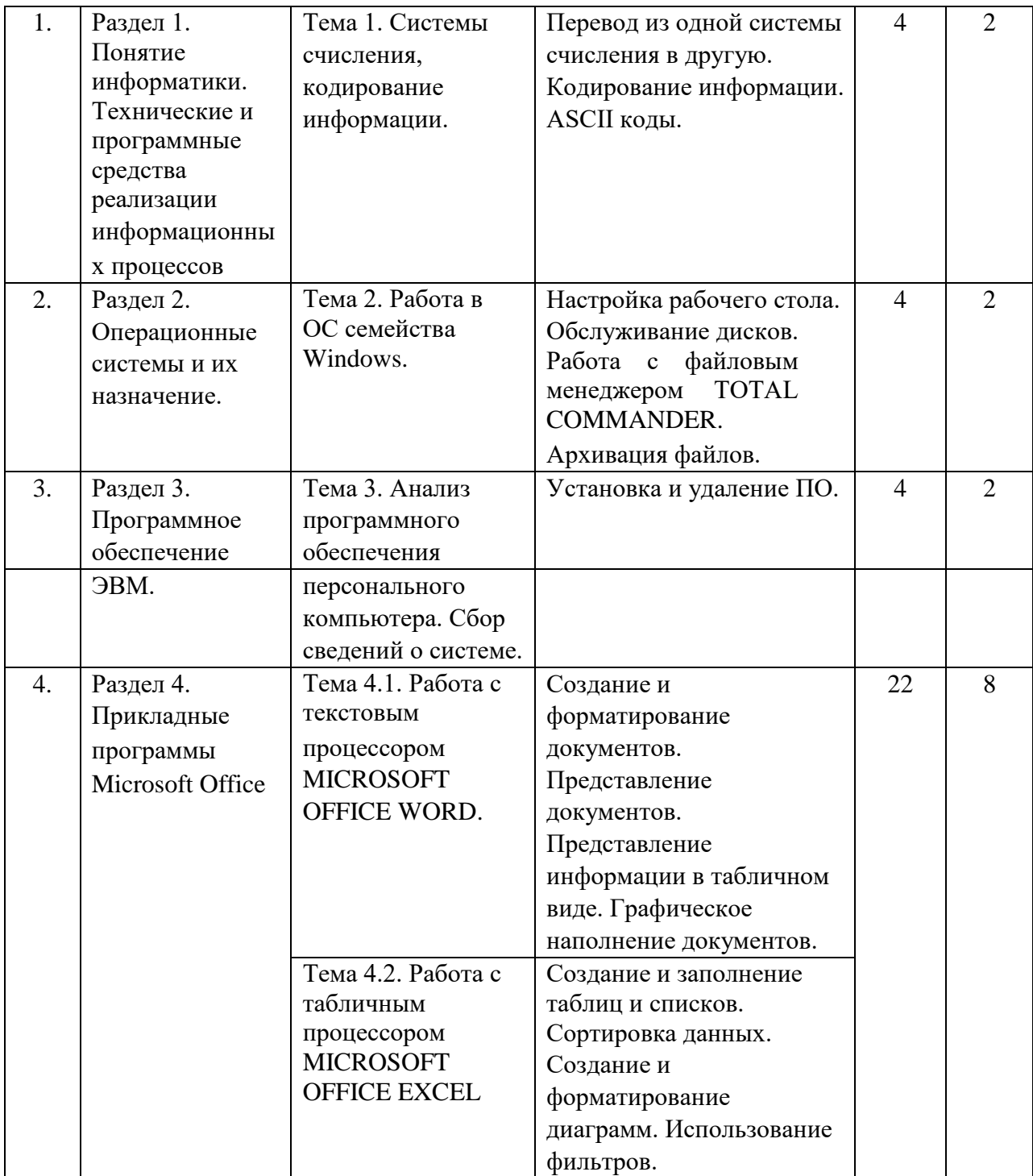

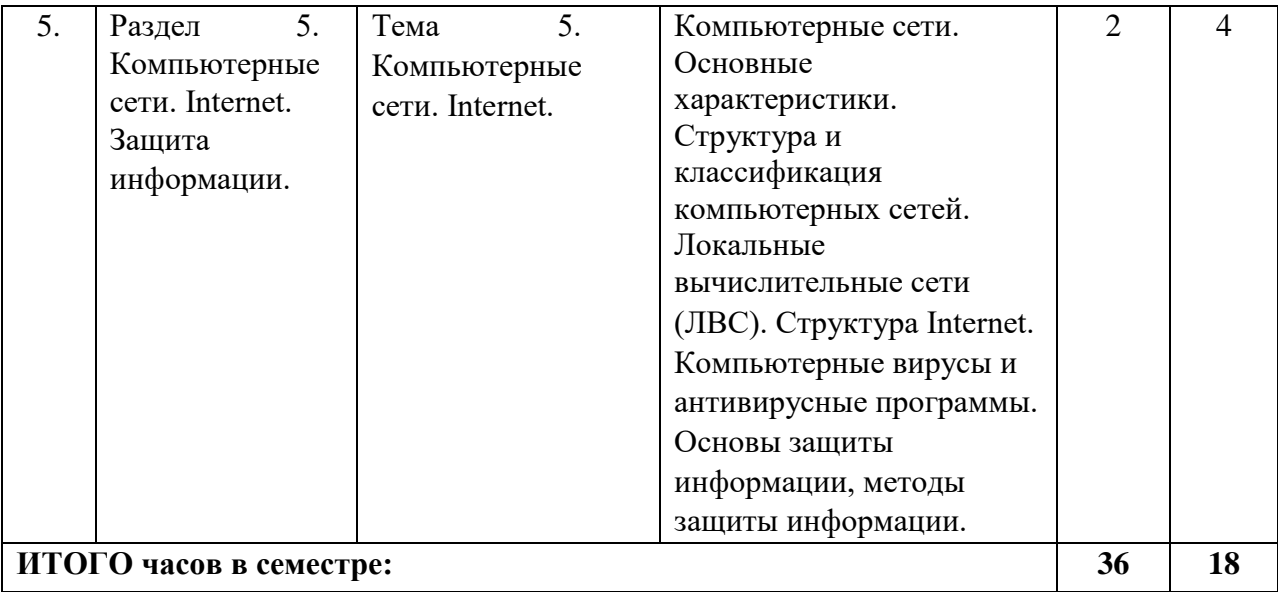

# **4.2.4. Практические занятия** *(не предусмотрены)*  **4.3. САМОСТОЯТЕЛЬНАЯ РАБОТА ОБУЧАЮЩЕГОСЯ**

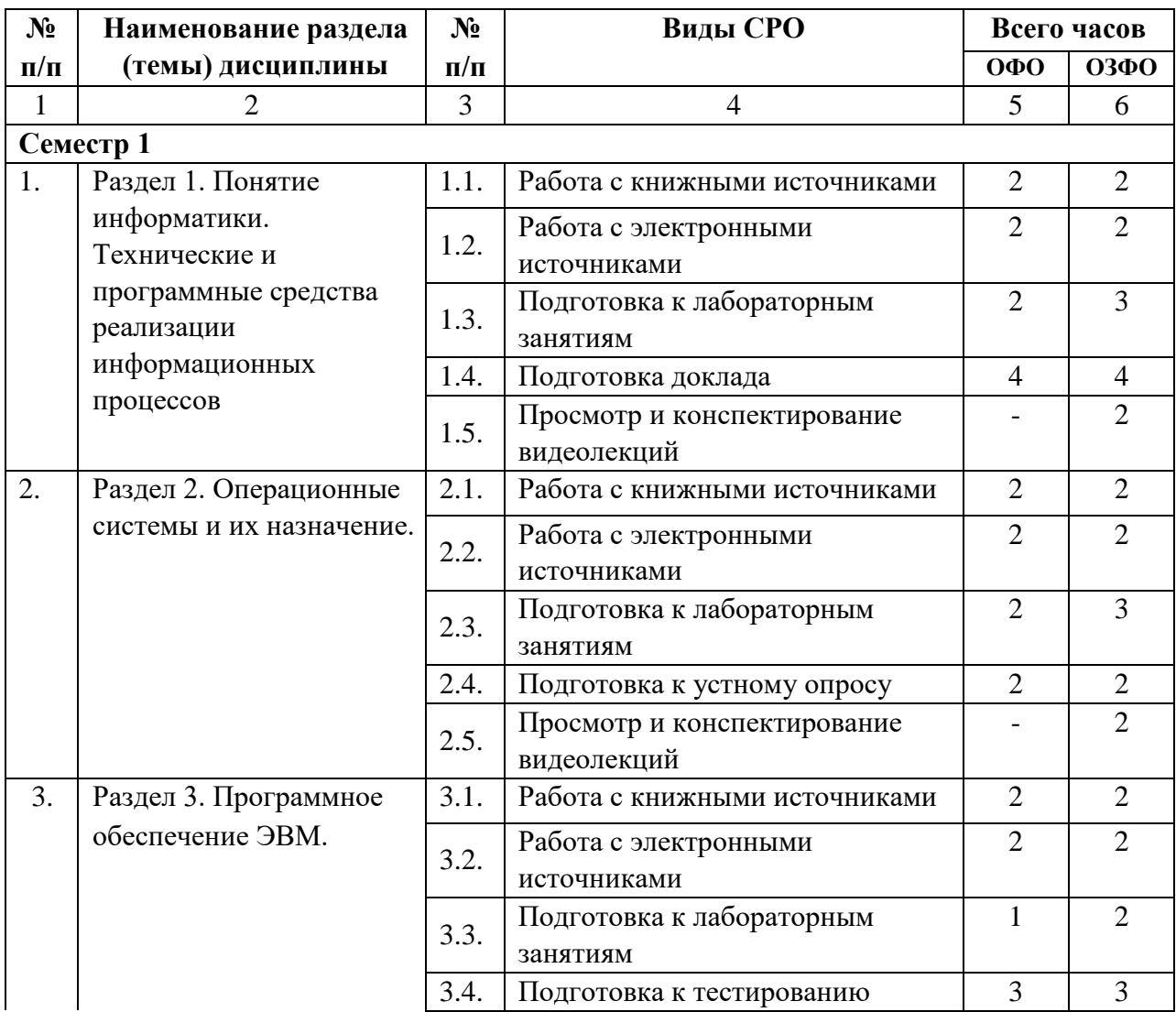

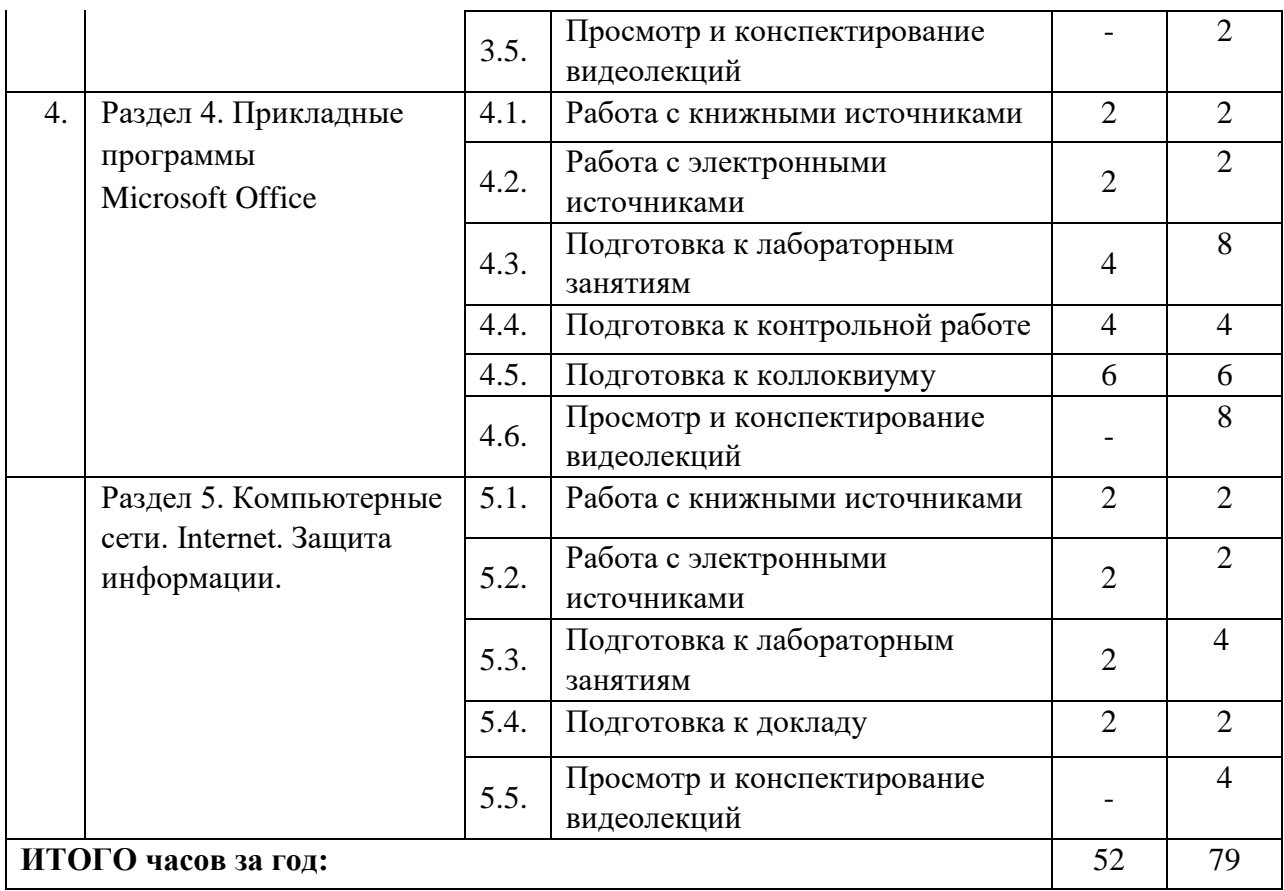

# **5. ПЕРЕЧЕНЬ УЧЕБНО-МЕТОДИЧЕСКОГО ОБЕСПЕЧЕНИЯ ДЛЯ САМОСТОЯТЕЛЬНОЙ РАБОТЫ ОБУЧАЮЩИХСЯ ПО ДИСЦИПЛИНЕ**

# **5.1. Методические указания для подготовки обучающихся к лекционным занятиям**

Лекция является основной формой обучения в высшем учебном заведении. Записи лекций в конспектах должны быть избирательными, полностью следует записывать только определения. В конспекте рекомендуется применять сокращение слов, что ускоряет запись. Вопросы, возникающие в ходе лекции, рекомендуется записывать на полях и после окончания лекции обратиться за разъяснением к преподавателю. Необходимо активно работать с конспектом лекции: после окончания лекции рекомендуется перечитать свои записи, внести поправки и дополнения на полях.

Работа над конспектом лекции осуществляется по этапам:

- повторить изученный материал по конспекту;
- непонятные положения отметить на полях и уточнить;
- неоконченные фразы, пропущенные слова и другие недочеты в записях устранить, пользуясь материалами из учебника и других источников;
- завершить техническое оформление конспекта (подчеркивания, выделение главного, выделение разделов, подразделов и т.п.).

# **5.2. Методические указания для подготовки обучающихся к лабораторным занятиям**

Лабораторные практикумы выполняются в соответствии с рабочим учебным планом при последовательном изучении тем дисциплины.

Прежде чем приступать к выполнению лабораторного практикума, обучающемуся необходимо:

- ознакомиться с соответствующими разделами программы дисциплины по учебной литературе, рекомендованной программой курса;
- получить от преподавателя рекомендации о порядке выполнения заданий;
- настроить под руководством преподавателя инструментальные средства, необходимые для проведения лабораторного практикума;
- получить от преподавателя индивидуальное задание и информацию о сроках выполнения, требованиях к оформлению, форме представления и критериях оценки результатов работы.

В ходе выполнения практикума необходимо следовать технологическим инструкциям, использовать материал лекций, рекомендованных учебников, источников интернета, активно использовать помощь преподавателя на занятии.

## **5.3.Методические указания для подготовки обучающихся к практическим занятиям** *(не предусмотрено учебным планом)*

#### **5.4.Методические указания по самостоятельной работе обучающихся Работа с литературными источниками и интернет ресурсами**

В процессе подготовки к занятиям, студентам необходимо обратить особое внимание на самостоятельное изучение рекомендованной учебно-методической (а также научной и популярной) литературы.

Самостоятельная работа с учебниками, учебными пособиями, научной, справочной и популярной литературой, материалами периодических изданий и Интернета, статистическими данными является наиболее эффективным методом получения знаний, позволяет значительно активизировать процесс овладения информацией, способствует более глубокому усвоению изучаемого материала, формирует у обучающихся свое отношение к конкретной проблеме.

Более глубокому раскрытию вопросов способствует знакомство с дополнительной литературой, рекомендованной преподавателем по каждой теме занятия, что позволяет студентам проявить свою индивидуальность в рамках выступления на данных занятиях, выявить широкий спектр мнений по изучаемой проблеме.

#### **Методические рекомендации по подготовке к контрольным работам**

При подготовке к контрольным работам необходимо повторить весь материал по теме, по которой предстоит писать контрольную работу или тест. Для лучшего запоминания можно выписать себе основные положения или тезисы каждого пункта изучаемой темы.

Рекомендуется отрепетировать вид работы, которая будет предложена для проверки знаний – прорешать схожие задачи, составить ответы на вопросы.

Рекомендуется начинать подготовку к контрольным работам заранее, и, в случае возникновения неясных моментов, обращаться за разъяснениями к преподавателю.

Лучшей подготовкой к контрольным работам является активная работа на занятиях (внимательное прослушивание и тщательное конспектирование лекций, активное участие в лабораторных занятиях) и регулярное повторение материала и выполнение домашних заданий. В таком случае требуется минимальная подготовка к контрольным работам и тестам, заключающаяся в повторении и закреплении уже освоенного материала.

#### **Методические указания по подготовке к устному опросу**

Подготовка к опросу проводится в ходе самостоятельной работы студентов и включает в себя повторение пройденного материала по вопросам предстоящего опроса. Помимо основного материала студент должен изучить дополнительную рекомендованную литературу и информацию по теме, в том числе с использованием Интернет-ресурсов. В среднем, подготовка к устному опросу по одному семинарскому занятию занимает от 2 до 3 часов в зависимости от сложности темы и особенностей организации студентом своей самостоятельной работы. Опрос предполагает устный ответ студента на один основной и несколько дополнительных вопросов преподавателя. Ответ студента должен представлять собой развёрнутое, связанное, логически выстроенное сообщение. При выставлении оценки преподаватель учитывает правильность ответа по содержанию, его последовательность, самостоятельность суждений и выводов, умение связывать теоретические положения с практикой, в том числе и с будущей профессиональной деятельностью.

#### **Подготовка презентации и доклада**

Для подготовки презентации рекомендуется использовать: PowerPoint, MS Word, Acrobat Reader, LaTeX-овский пакет beamer. Самая простая программа для создания презентаций – Microsoft PowerPoint. Для подготовки презентации необходимо собрать и обработать начальную информацию.

Последовательность подготовки презентации:

1. Четко сформулировать цель презентации: вы хотите свою аудиторию мотивировать, убедить, заразить какой-то идеей или просто формально отчитаться.

2. Определить каков будет формат презентации.

3. Отобрать всю содержательную часть для презентации и выстроить логическую цепочку представления.

4. Определить ключевые моменты в содержании текста и выделить их.

5. Определить виды визуализации (картинки) для отображения их на слайдах в соответствии с логикой, целью и спецификой материала.

6. Подобрать дизайн и форматировать слайды (количество картинок и текста, их расположение, цвет и размер).

7. Проверить визуальное восприятие презентации.

К видам визуализации относятся иллюстрации, образы, диаграммы, таблицы. Иллюстрация - представление реально существующего зрительного ряда. Образы – в отличие от иллюстраций - метафора. Их назначение - вызвать эмоцию и создать отношение к ней, воздействовать на аудиторию. С помощью хорошо продуманных и представляемых образов, информация может надолго остаться в памяти человека. Диаграмма - визуализация количественных и качественных связей. Их используют для убедительной демонстрации данных, для пространственного мышления в дополнение к логическому. Таблица конкретный, наглядный и точный показ данных. Ее основное назначение - структурировать информацию, что порой облегчает восприятие данных аудиторией.

Практические советы по подготовке презентации готовьте отдельно:

• печатный текст + слайды + раздаточный материал;

• слайды - визуальная подача информации, которая должна содержать минимум текста, максимум изображений, несущих смысловую нагрузку, выглядеть наглядно и

просто;

• текстовое содержание презентации – устная речь или чтение, которая должна включать аргументы, факты, доказательства и эмоции;

• рекомендуемое число слайдов 10-15;

• обязательная информация для презентации: тема, фамилия и инициалы выступающего; план сообщения; краткие выводы из всего сказанного; список использованных источников;

• раздаточный материал – должен обеспечивать ту же глубину и охват, что и живое выступление: люди больше доверяют тому, что они могут унести с собой, чем исчезающим изображениям, слова и слайды забываются, а раздаточный материал остается постоянным осязаемым напоминанием; раздаточный материал важно раздавать в конце презентации; раздаточный материалы должны отличаться от слайдов, должны быть более информативными.

Тема доклада должна быть согласованна с преподавателем и соответствовать теме учебного занятия. Материалы при его подготовке, должны соответствовать научнометодическим требованиям вуза и быть указаны в докладе. Необходимо соблюдать регламент, оговоренный при получении задания. Иллюстрации должны быть достаточными, но не чрезмерными.

Работа обучающегося над докладом-презентацией включает отработку умения самостоятельно обобщать материал и делать выводы в заключении, умения ориентироваться в материале и отвечать на дополнительные вопросы слушателей, отработку навыков ораторства, умения проводить диспут.

Докладчики должны знать и уметь: сообщать новую информацию; использовать технические средства; хорошо ориентироваться в теме всего семинарского занятия; дискутировать и быстро отвечать на заданные вопросы; четко выполнять установленный регламент (не более 10 минут); иметь представление о композиционной структуре доклада и др.

#### **Структура выступления**

Вступление помогает обеспечить успех выступления по любой тематике. Вступление должно содержать: название, сообщение основной идеи, современную оценку предмета изложения, краткое перечисление рассматриваемых вопросов, живую интересную форму изложения, акцентирование внимания на важных моментах, оригинальность подхода.

Основная часть, в которой выступающий должен глубоко раскрыть суть затронутой темы, обычно строится по принципу отчета. Задача основной части – представить достаточно данных для того, чтобы слушатели заинтересовались темой и захотели ознакомиться с материалами. При этом логическая структура теоретического блока не должны даваться без наглядных пособий, аудио-визуальных и визуальных материалов.

Заключение – ясное, четкое обобщение и краткие выводы, которых всегда ждут слушатели.

#### **Методические указания по подготовке к коллоквиуму.**

Коллоквиумом называется собеседование преподавателя и студента по заранее определенным контрольным вопросам. Целью коллоквиума является формирование у студента навыков анализа теоретических проблем на основе самостоятельного изучения учебной и научной литературы. На коллоквиум выносятся крупные, проблемные, нередко спорные теоретические вопросы. Упор делается на монографические работы профессораавтора данного спецкурса. От студента требуется:

- владение изученным в ходе учебного процесса материалом, относящимся к рассматриваемой проблеме;

- знание разных точек зрения, высказанных в научной литературе по соответствующей проблеме, умение сопоставлять их между собой;

- наличие собственного мнения по обсуждаемым вопросам и умение его аргументировать.

Коллоквиум - это не только форма контроля, но и метод углубления, закрепления знаний студентов, так как в ходе собеседования преподаватель разъясняет сложные вопросы, возникающие у студента в процессе изучения данного источника. Однако коллоквиум не консультация и не экзамен. Его задача добиться глубокого изучения отобранного материала, пробудить у студента стремление к чтению дополнительной социологической литературы.

#### **Подготовка к коллоквиуму**

Подготовка к коллоквиуму начинается с установочной консультации преподавателя, на которой он разъясняет развернутую тематику проблемы, рекомендует литературу для изучения и объясняет процедуру проведения коллоквиума. Как правило, на самостоятельную подготовку к коллоквиуму студенту отводится 3-4 недели. Методические указания состоят из рекомендаций по изучению источников и литературы, вопросов для самопроверки и кратких конспектов ответа с перечислением основных фактов и событий, относящихся к пунктам плана каждой темы. Это должно помочь студентам целенаправленно организовать работу по овладению материалом и его запоминанию. При подготовке к коллоквиуму следует, прежде всего, просмотреть конспекты лекций и практических занятий и отметить в них имеющиеся вопросы коллоквиума. Если какие-то вопросы вынесены преподавателем на самостоятельное изучение, следует обратиться к учебной литературе, рекомендованной преподавателем в качестве источника сведений.

Коллоквиум проводится в форме индивидуальной беседы преподавателя с каждым студентом или беседы в небольших группах (2-3 человека). Обычно преподаватель задает несколько кратких конкретных вопросов, позволяющих выяснить степень добросовестности работы с литературой, проверяет конспект. Далее более подробно обсуждается какая-либо сторона проблемы, что позволяет оценить уровень понимания. По итогам коллоквиума выставляется дифференцированная оценка по пятибалльной системе. **Методические указания по решению тестовых заданий** 

Тест – это объективное стандартизированное измерение, поддающееся количественной оценке, статистической обработке и сравнительному анализу. Тест состоит из конечного множества тестовых заданий, которые предъявляются в течение установленного промежутка времени в последовательности, определяемой алгоритмом тестирующей программы.

Как и любая другая форма подготовки к контролю знаний, тестирование имеет ряд особенностей, знание которых помогает успешно выполнить тест. Можно дать следующие методические рекомендации:

• Прежде всего, следует внимательно изучить структуру теста, оценить объем времени, выделяемого на данный тест, увидеть, какого типа задания в нем содержатся. Это поможет настроиться на работу.

- $\bullet$ Лучше начинать отвечать на те вопросы, в правильности решения которых нет сомнений, пока не останавливаясь на тех, которые могут вызвать долгие раздумья. Это позволит успокоиться и сосредоточиться на выполнении более трудных вопросов.
- $\bullet$ Очень важно всегда внимательно читать задания до конца, не пытаясь понять условия «по первым словам» или выполнив подобные задания в предыдущих тестированиях. Такая спешка нередко приводит к досадным ошибкам в самых легких вопросах.
- Если Вы не знаете ответа на вопрос или не уверены в правильности, следует пропустить его и отметить, чтобы потом к нему вернуться.
- Психологи также советуют думать только о текущем задании. Как правило, задания в  $\bullet$ тестах связаны друг с другом непосредственно, поэтому необходимо  $He$ концентрироваться на данном вопросе и находить решения, подходящие именно к нему. Кроме того, выполнение этой рекомендации даст еще один психологический эффект позволит забыть о неудаче в ответе на предыдущий вопрос, если таковая имела место.
- Многие задания можно быстрее решить, если не искать сразу правильный вариант ответа, а последовательно исключать те, которые явно не подходят. Метод исключения позволяет в итоге сконцентрировать внимание на одном-двух вероятных вариантах.
- Рассчитывать выполнение заданий нужно всегда так, чтобы осталось время на проверку и доработку (примерно 1/3-1/4 запланированного времени). Тогда вероятность описок сводится к нулю и имеется время, чтобы набрать максимум баллов на легких заданиях и сосредоточиться на решении более трудных, которые вначале пришлось пропустить.
- Процесс угадывания правильных ответов желательно свести к минимуму, так как это чревато тем, что студент забудет о главном: умении использовать имеющиеся накопленные в учебном процессе знания, и будет надеяться на удачу. Если уверенности в правильности ответа нет, но интуитивно появляется предпочтение, то психологи рекомендуют доверять интуиции, которая считается проявлением глубинных знаний и опыта, находящихся на уровне подсознания.

#### Промежуточная аттестация

По итогам 1 семестра проводится экзамен. При подготовке к сдаче экзамена рекомендуется пользоваться материалами лекционных и лабораторных занятий и материалами, изученными в ходе текущей самостоятельной работы.

Экзамен проводится в устной форме, включает подготовку и ответы обучающегося на теоретические вопросы и решение задачи. По итогам экзамена выставляется оценка.

По итогам обучения проводится экзамен, к которому допускаются студенты, имеющие положительные результаты по защите лабораторных работ.

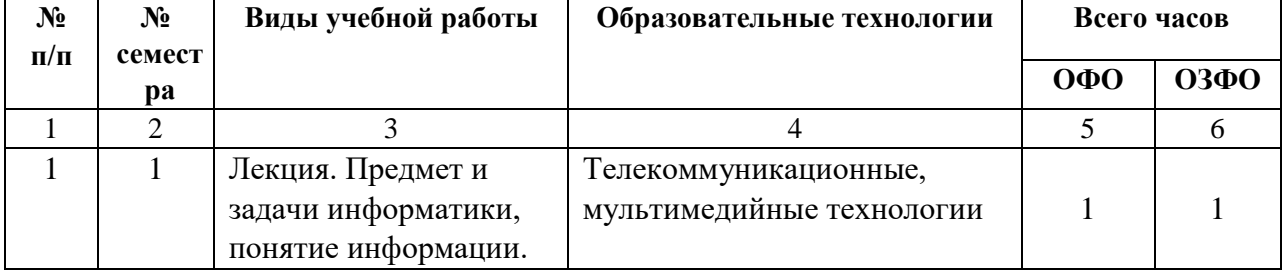

# 6. ОБРАЗОВАТЕЛЬНЫЕ ТЕХНОЛОГИИ

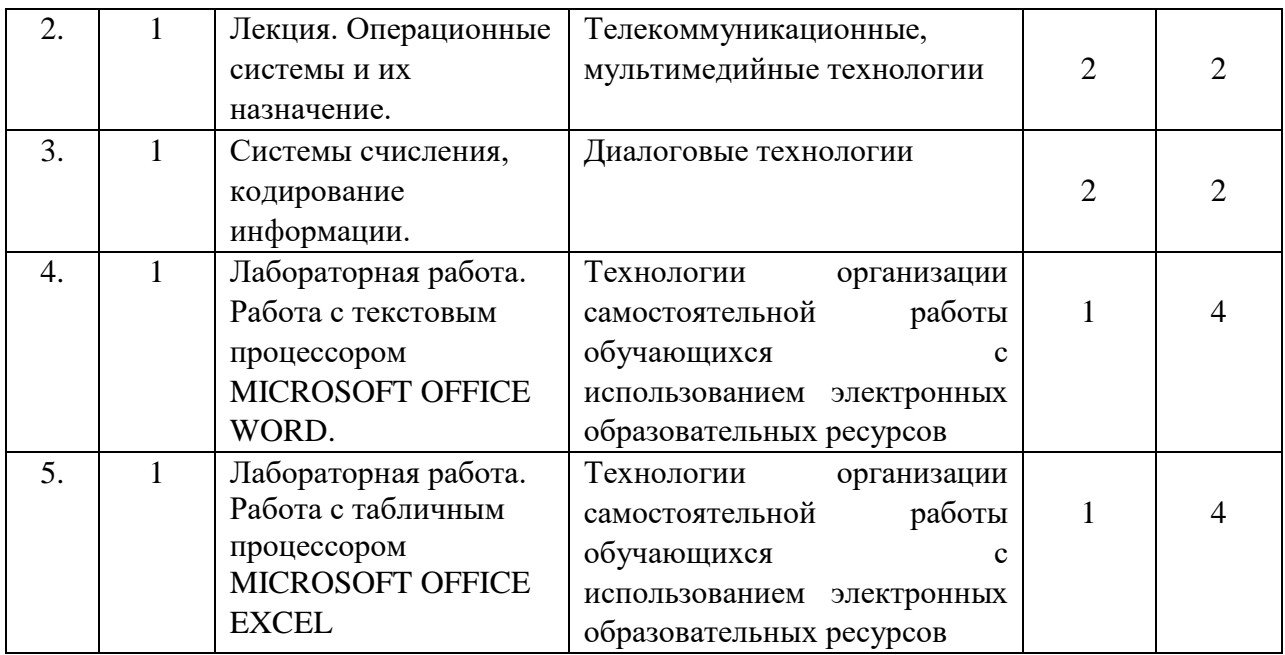

# **7. УЧЕБНО-МЕТОДИЧЕСКОЕ И ИНФОРМАЦИОННОЕ ОБЕСПЕЧЕНИЕ ДИСЦИПЛИНЫ**

# **7.1. Перечень основной и дополнительной учебной литературы**

**7.1. Основная литература** 1. Вдовин, В. М. Информационные технологии в финансово-банковской сфере : учебное пособие / В. М. Вдовин, Л. Е. Суркова. — Саратов : Ай Пи Эр Медиа, 2018. — 302 c. — ISBN 978-5-4486-0237-5. — Текст : электронный // Цифровой образовательный ресурс IPR SMART : [сайт]. — URL: https://www.iprbookshop.ru/71737.html 2. Уткин, В. Б. Информационные системы и технологии в экономике :

учебник для вузов / В. Б. Уткин, К. В. Балдин. — Москва : ЮНИТИ-ДАНА, 2017. — 336 c. — ISBN 5-238-00577-6. — Текст : электронный // Цифровой образовательный ресурс IPR SMART : [сайт]. — URL: https://www.iprbookshop.ru/71196.html

3. Бурняшов, Б. А. Информационные технологии в профессиональной деятельности : практикум для студентов-бакалавров, обучающихся по направлению подготовки «Экономика» / Б. А. Бурняшов. — Краснодар, Саратов : Южный институт менеджмента, Ай Пи Эр Медиа, 2017. — 40 с. — Текст : электронный // Цифровой образовательный ресурс IPR SMART : [сайт]. — URL: <https://www.iprbookshop.ru/67213.html>

4. Быстров, А. И. Информационные системы в экономике (балансовые задачи) : учебно-методическое пособие для студентов финансово-экономических и юридических специальностей / А. И. Быстров. — Уфа : Башкирский институт социальных технологий (филиал) ОУП ВО «АТиСО», 2015. — 89 c. — ISBN 978- 5904354-58-9. — Текст : электронный // Цифровой образовательный ресурс IPR SMART : [сайт]. — URL: https://www.iprbookshop.ru/66755.html

## **Дополнительная литература**

1. Быстров, А. И. Информационные системы в экономике (балансовые задачи) : учебно-методическое пособие для студентов финансово-экономических и юридических специальностей / А. И. Быстров. — Уфа : Башкирский институт социальных технологий (филиал) ОУП ВО «АТиСО», 2015. — 89 c. — ISBN 978- 5904354-58-9. — Текст : электронный // Цифровой образовательный ресурс IPR SMART : [сайт]. — URL: https://www.iprbookshop.ru/66755.html 2. Косиненко, Н. С. Информационные системы и технологии в экономике :

учебное пособие / Н. С. Косиненко, И. Г. Фризен. — Москва : Дашков и К, Ай Пи Эр Медиа, 2017. — 304 c. — ISBN 978-5-394-01730-8. — Текст : электронный // Цифровой образовательный ресурс IPR SMART : [сайт]. — URL: https://www.iprbookshop.ru/57134.html

3. Методы решения специальных задач с использованием информационных технологий : практикум / составители А. С. Ермаков. — Москва : Московский государственный строительный университет, Ай Пи Эр Медиа, ЭБС АСВ, 2014. — 133 c. — ISBN 978-5-7264-0973-3. — Текст : электронный // Цифровой образовательный ресурс IPR SMART : [сайт]. — URL: https://www.iprbookshop.ru/27893.html

# **Методические материалы**

# **7.2. Перечень ресурсов информационно-телекоммуникационной сети «Интернет»**

[http://window.edu.ru-](http://window.edu.ru-/) [Ед](http://window.edu.ru-/)иное окно доступа к образовательным ресурсам; http:// fcior.edu.ru - Федеральный центр информационно-образовательных ресурсов**;** 

**Электронно-библиотечная система IPRbooks URL: http:// <https://ipr-smart.ru/61466.html/> ООО «Ай Пи Эр Медиа».** 

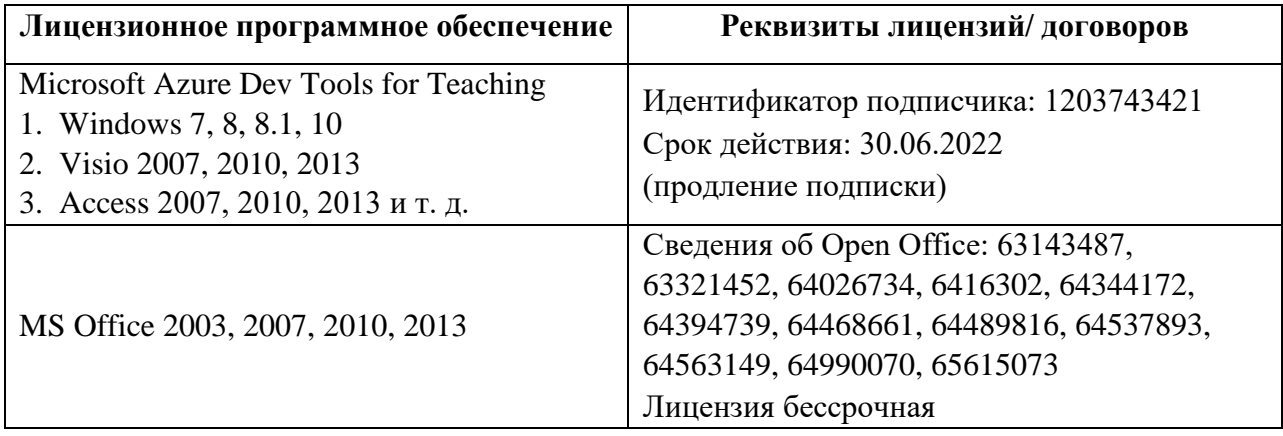

# **7.3. Информационные технологии, лицензионное программное обеспечение**

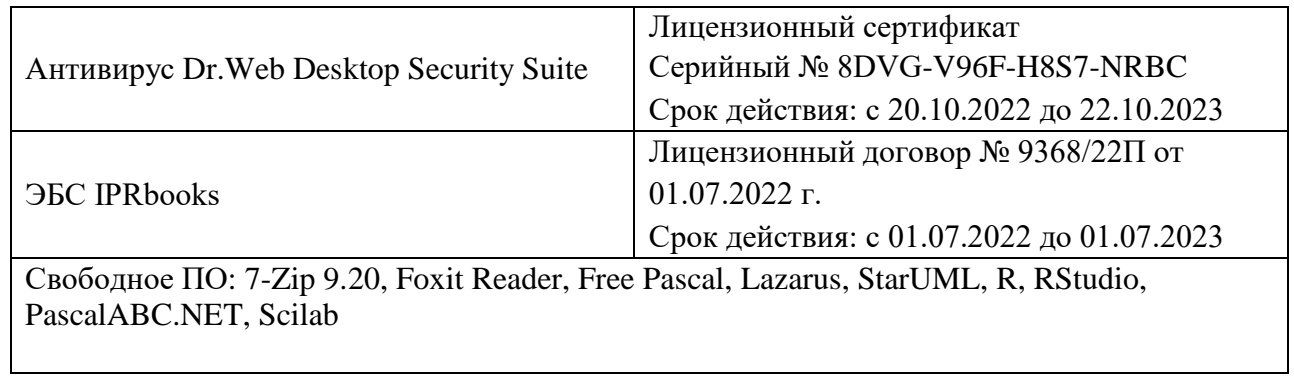

# **8. МАТЕРИАЛЬНО-ТЕХНИЧЕСКОЕ ОБЕСПЕЧЕНИЕ ДИСЦИПЛИНЫ**

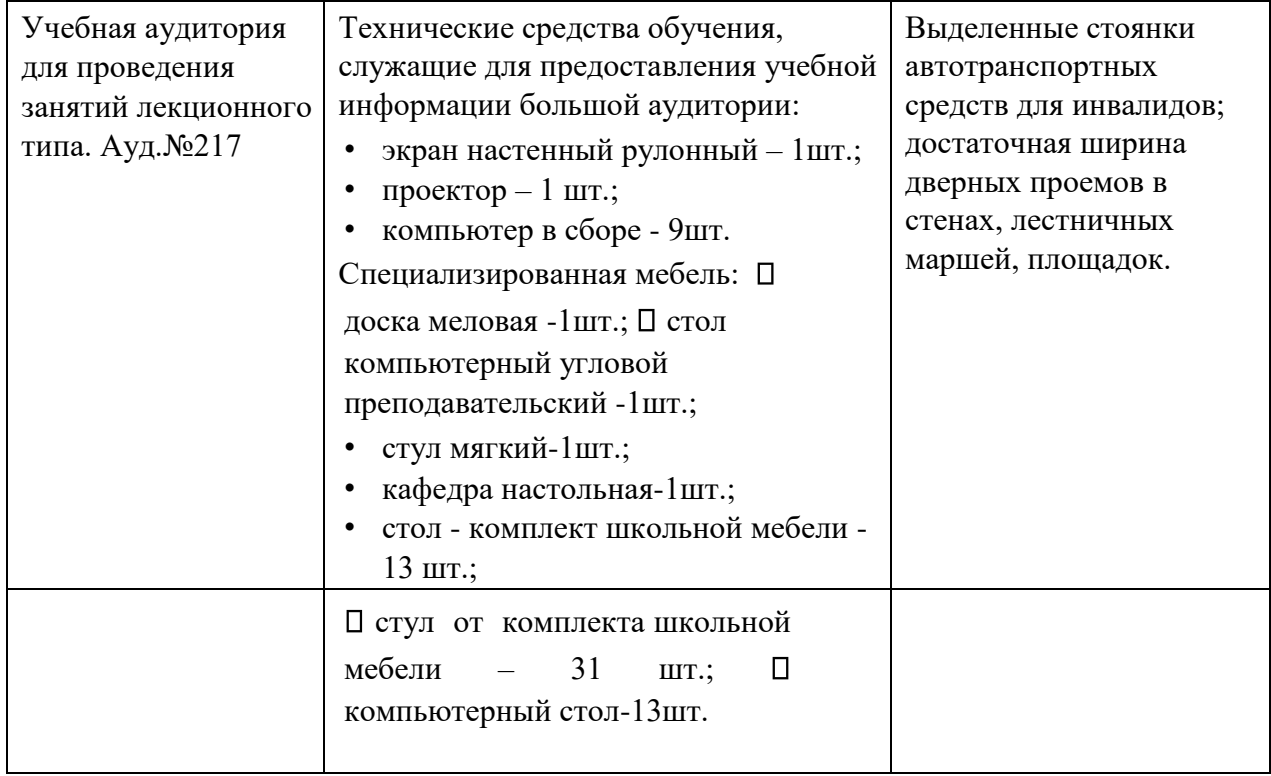

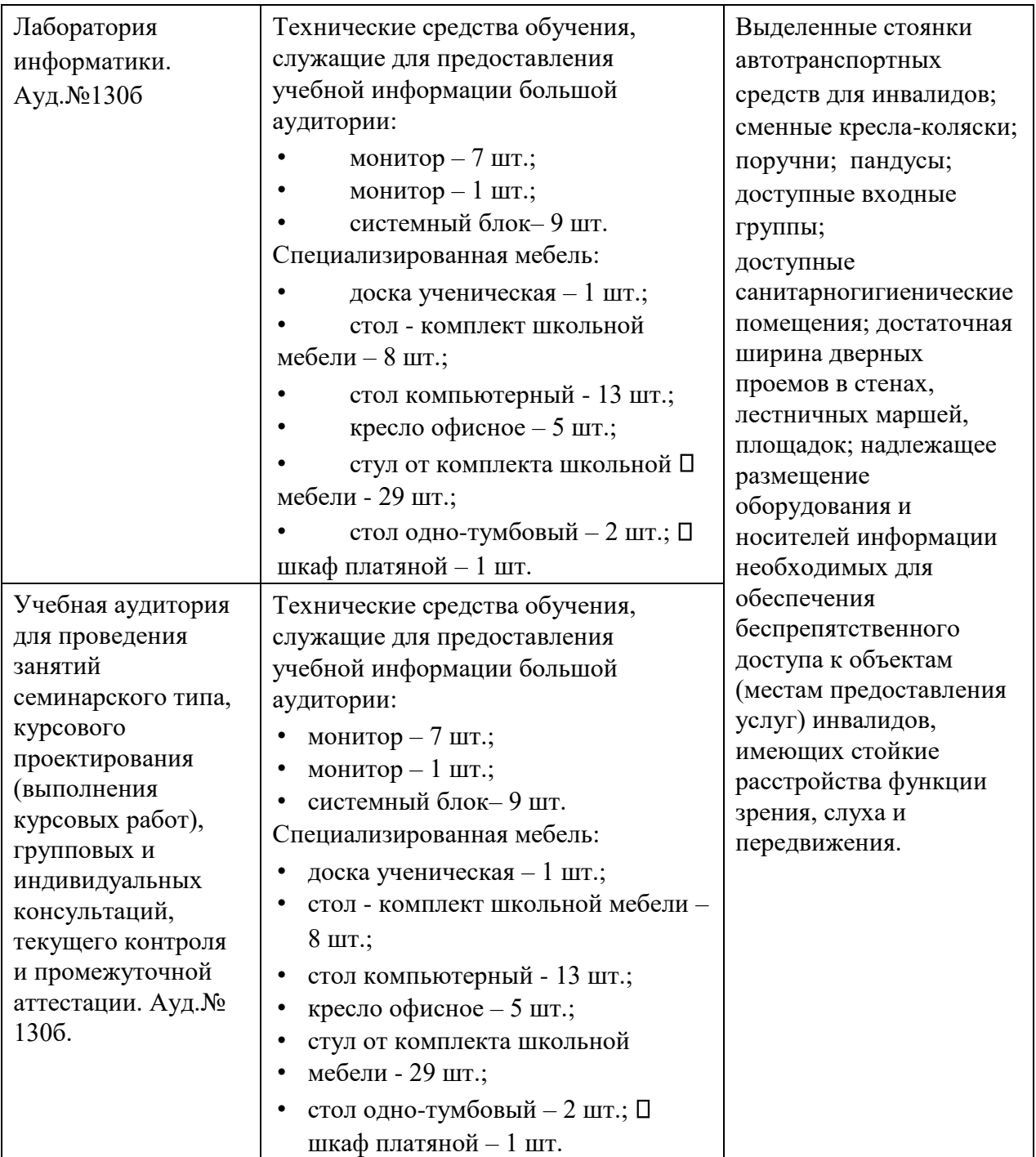

# **8.2. Требования к оборудованию рабочих мест преподавателя и обучающихся** 1.

рабочее место преподавателя, оснащенное компьютером.

2. рабочие места обучающихся, оснащенные компьютером, с доступом в сеть «Интернет», для работы в ЭБС.

#### **8.3. Требования к специализированному оборудованию** Нет

# **9. ОСОБЕННОСТИ РЕАЛИЗАЦИИ ДИСЦИПЛИНЫ ДЛЯ ИНВАЛИДОВ И ЛИЦ С ОГРАНИЧЕННЫМИ ВОЗМОЖНОСТЯМИ ЗДОРОВЬЯ**

Для обеспечения образования инвалидов и обучающихся с ограниченными возможностями здоровья разрабатывается (в случае необходимости) адаптированная образовательная программа, индивидуальный учебный план с учетом особенностей их психофизического развития и состояния здоровья, в частности применяется индивидуальный подход к освоению дисциплины, индивидуальные задания: рефераты, письменные работы и, наоборот, только устные ответы и диалоги, индивидуальные консультации, использование диктофона и других записывающих средств для воспроизведения лекционного и семинарского материала.

В целях обеспечения обучающихся инвалидов и лиц с ограниченными возможностями здоровья комплектуется фонд основной учебной литературой, адаптированной к ограничению электронных образовательных ресурсов, доступ к которым организован в БИЦ Академии. В библиотеке проводятся индивидуальные консультации для данной категории пользователей, оказывается помощь в регистрации и использовании сетевых и локальных электронных образовательных ресурсов, предоставляются места в читальном зале.

Приложение 1

# **ФОНД ОЦЕНОЧНЫХ СРЕДСТВ**

по дисциплине Экономическая информатика

# ПАСПОРТ ФОНДА ОЦЕНОЧНЫХ СРЕДСТВ ПО ДИСЦИПЛИНЕ

Экономическая информатика

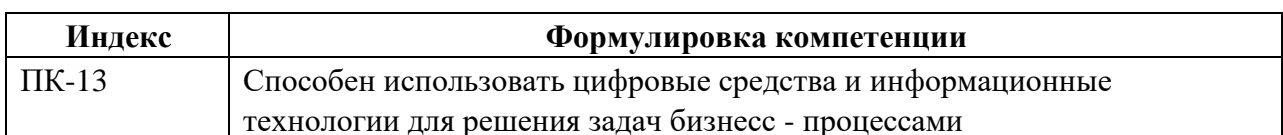

#### 1. Компетенции, формируемые в процессе изучения дисциплины

## 2. Этапы формирования компетенции в процессе освоения дисциплины

Основными этапами формирования указанных компетенций при изучении студентами дисциплины являются последовательное изучение содержательно связанных между собой разделов (тем) учебных занятий. Изучение каждого раздела (темы) предполагает овладение студентами необходимыми компетенциями. Результат аттестации обучающихся на различных этапах формирования компетенций показывает уровень освоения компетенций студентами.

Этапность формирования компетенций прямо связана с местом дисциплины в образовательной программе.

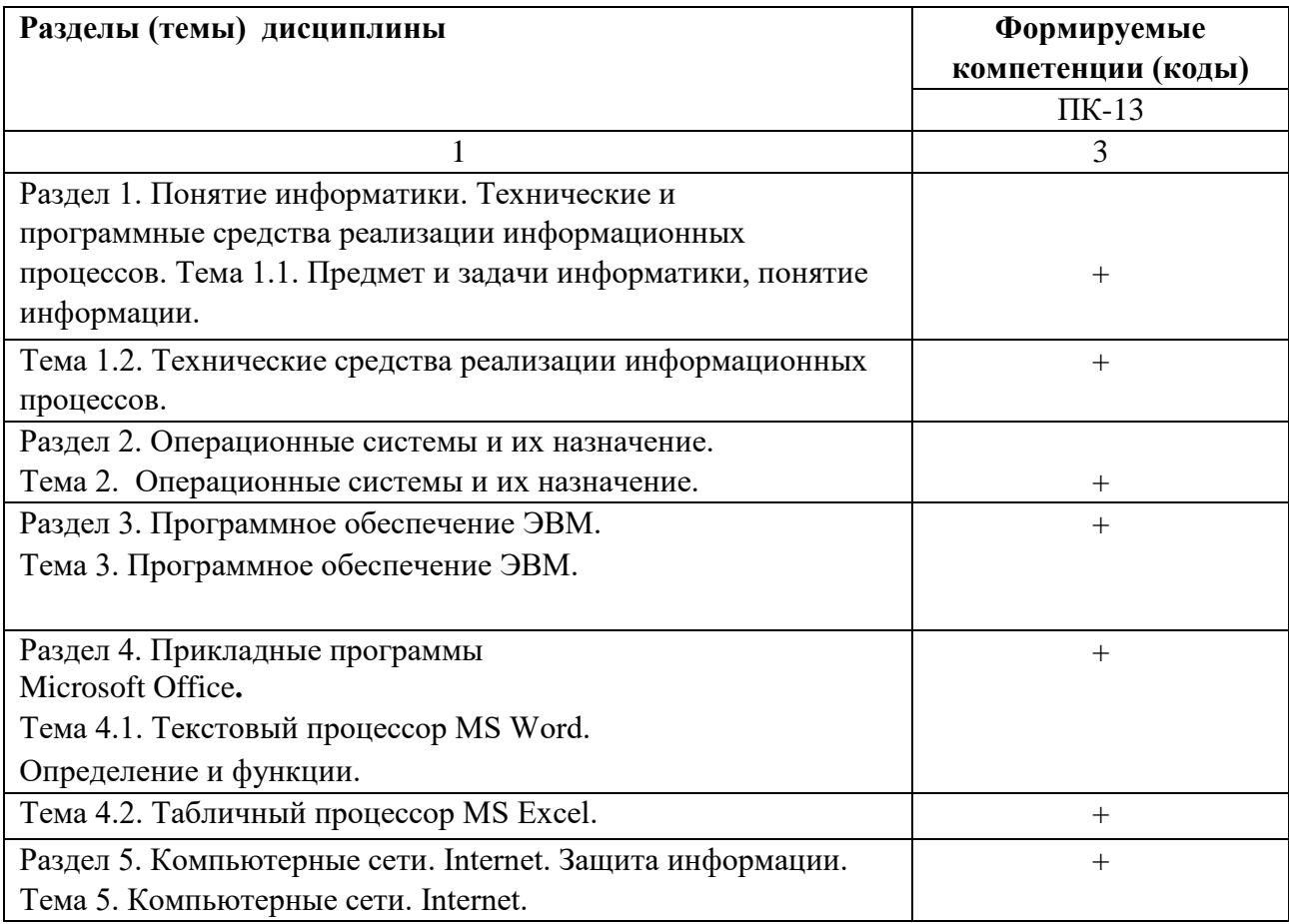

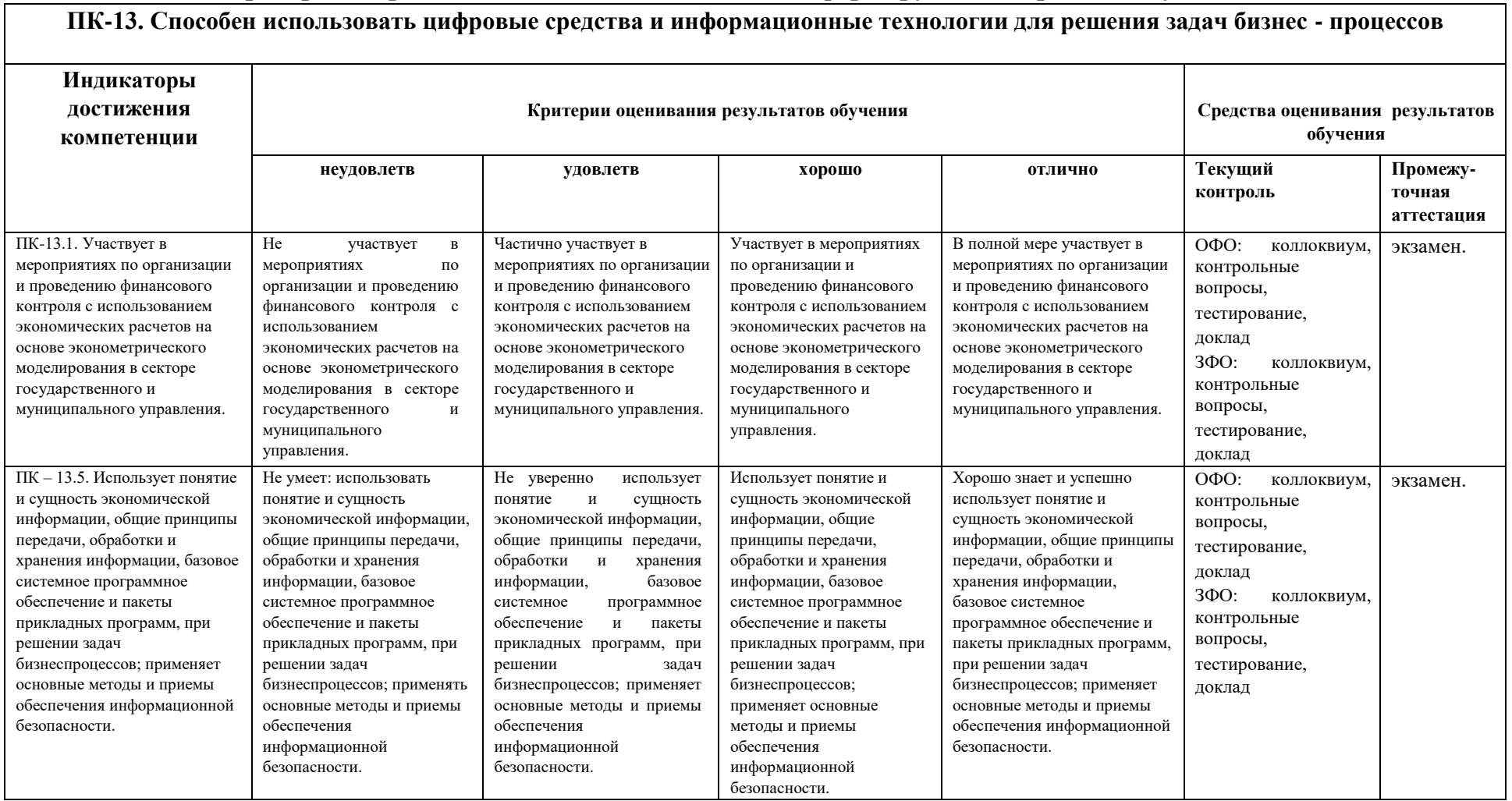

# **3. Показатели, критерии и средства оценивания компетенций, формируемых в процессе изучения дисциплины**

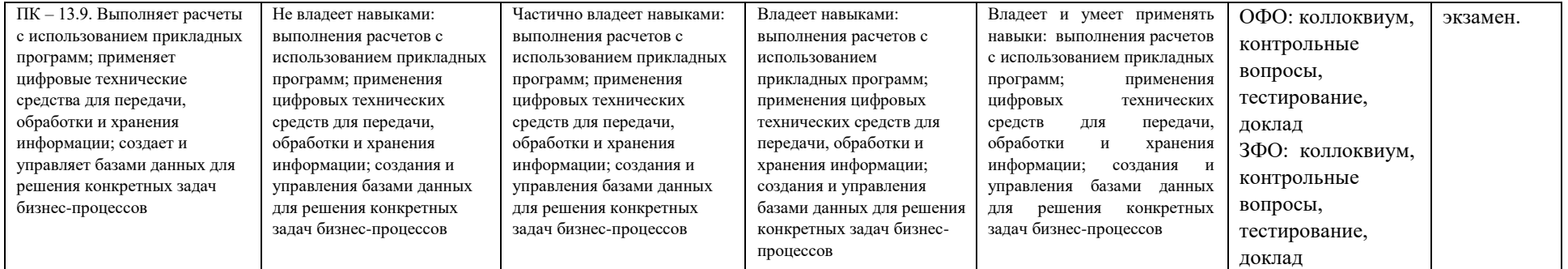

24

# **4. Комплект контрольно-оценочных средств по дисциплине**

#### **Вопросы для устного опроса** по

дисциплине Экономическая информатика

- 1. Предмет и задачи информатики, понятие информации.
- 2. Информационные процессы и технологии.
- 3. Системы счисления.
- 4. Кодирование информации в компьютере.
- 5. Технические средства реализации информационных процессов.
- 6. Основные функциональные части компьютера.
- 7. Общие принципы организации и работы компьютера.
- 8. Классификация ЭВМ. Поколения ЭВМ
- 9. Определение, назначение, состав и функции операционных систем.
- 10. Требования к современным операционным системам.
- 11. Основные определения: вычислительная система, компьютер, конфигурация, аппаратное обеспечение, программы, программное обеспечение, программная конфигурация.
- 12. Категории программного обеспечения.
- 13. Текстовый процессор Word, основные возможности и недостатки. Настройка окна текстового процессора.
- 14. Структурные элементы текста. Параметры абзаца и страницы. Ввод и редактирование текста. Форматирование текста. Операции с текстом. Системы обработки текстов, их разновидности и назначение.
- 15. Редакторы научных текстов. Основные возможности.
- 16. Системы машинного перевода. Основные возможности.
- 17. Сканирование текстов и проблема распознавания образов.
- 18. Табличные процессоры, их виды и назначение.
- 19. Интерфейс табличного процессора Excel. Работа с книгами и листами.
- 20. Способы создания таблиц. Основные манипуляции с таблицами.
- 21. Типы данных ячейки, способы адресации ячейки.
- 22. Расчетные операции в электронной таблице: абсолютные и относительные ссылки, группы функций, табличные формулы.
- 23. Организация межтабличных связей.
- 24. Обмен данными между табличным процессором и текстовым процессором.
- 25. Основные характеристики компьютерных сетей.
- 26. Структура и классификация компьютерных сетей.
- 27. Локальные вычислительные сети (ЛВС). Структура Internet.
- 28. Компьютерные вирусы и антивирусные программы.
- 29. Основы защиты информации, методы защиты информации.

#### **Вопросы к экзамену**

по дисциплине Экономическая информатика

- 1. Основные понятия информатизации общества: информационное общество, информационная культура, информационные ресурсы, информационный продукт, информационные ресурсы, информационный продукт и услуга, информационный рынок.
- 2. Предмет и задачи информатики. Понятие информации, ее виды и свойства.
- 3. Понятие данных и основные операции над ними. Носители данных. Кодирование информации различного вида двоичным кодом. Единицы измерения информации и их использование.
- 4. Хранение данных в ПК. Понятия: файл, каталог (папка), подкаталог (вложенная папка), путь к файлу, полное имя файла.
- 5. Основные сведения из истории развития средств вычислительной техники.
- 6. Поколения современных компьютеров. Основные системы классификации компьютеров по: назначению, уровню специализации, типоразмерам, совместимости.
- 7. Вычислительная система, ее состав (аппаратные и программные средства).
- 8. Аппаратное обеспечение вычислительной системы. Программное обеспечение вычислительной системы. Базовое и системное программное обеспечение вычислительной системы. Служебное программное обеспечение вычислительной системы. Прикладное программное обеспечение вычислительной системы.
- 9. Виды ПЭВМ (персональные ЭВМ или ПК), их сравнительная характеристика и область применения. Основные устройства ПК и их назначение. Периферийные (дополнительные) устройства ПК и их назначение. Материнская плата ПК, ее составляющие.
- 10. Микропроцессор ПК, его назначение, модели и основные технические характеристики. Память ПК, ее назначение, составные части и их сравнительная характеристика. Устройства ввода в ПК для различного вида информации. Устройства вывода в ПК для различного вида информации.
- 11. Внешние запоминающие устройства ПК, их назначение и основные характеристики.
- 12. Принтеры, их назначение, основные модели, принцип работы и сравнительная характеристика. Устройства ввода-вывода в ПК для обработки звуковой и видео информации.
- 13. Сканеры, их назначение, виды и сравнительная характеристика. Модемы, их назначение, виды и использование.
- 14. Определение и основные функции операционной системы (ОС). Виды ОС. Режимы работы операционной системы с компьютером. Виды интерфейсов пользователя.
- 15. Организация файловой системы в компьютере. Основные функции операционной системы и их назначение. Основные операции ОС для обслуживания файловой структуры. Программные оболочки, их назначение и возможности (привести примеры программных оболочек). ОС Windows, ее назначение, возможности, загрузка и завершение работы. Приложения Windows и способы их загрузки. Привести примеры.
- 16. Справочная система Windows. Способы получения справочной информации.
- 17. Рабочий стол Windows, его основные элементы и их назначение. Понятие ярлыка, его назначение и действия над ним. Главное меню Windows, его назначение и доступ к нему. Контекстно-зависимое меню, его назначение и вызов.
- 18. Понятие окна в Windows, его основные элементы. Варианты представления окон на экране дисплея. Способы перемещения окна и изменение его размеров на экране

дисплея в Windows.Работа с несколькими окнами в Windows. Понятие активного окна. Способы расположения нескольких окон на экране дисплея.

- 19. Диалоговые окна в Windows, их назначение и основные элементы. Организация данных в ПК под управлением ОС Windows. Понятие файла, папки (главная, вложенная), их имена, путь к файлу. Порядок открытия файла или папки. Команды просмотра, создания и переименования файлов или папок. Порядок их выполнения в Windows.
- 20. Буфер обмена, его назначение и использование. Перемещение и копирование файлов и папок в Windows. Способы выполнения этих команд. Выделение файлов или папок в группу. Способы удаления файлов и папок в Windows. Назначение Корзины в Windows. Основные команды при работе с Корзиной.
- 21. Текстовый процессор Word, его назначение и возможности. Типы документов в текстовом процессоре Word. Режимы отображения документа. Справочная система Word. Способы получения справочной информации. Элементы экрана Word и их назначение. Панели инструментов в Word, их виды и назначение. Назначение, добавление и удаление кнопок на них. Порядок их включения (вывода на экран) и отключения (удаления с экрана). Способы и порядок выполнения команд создания, открытия и закрытия документа Word. Способы и порядок выполнения команд сохранения документа Word.Основные операции редактирования документа Word. Ввод текста и способы перемещения по документу. Понятие фрагмента документа Word. Основные операции над фрагментами документа и способы их выполнения.
- 22. Форматирование документа Word. Виды и способы форматирования. Форматирование символов.
- 23. Понятие абзаца и его характеристики. Способы форматирования абзаца и выравнивания текста в документе Word.
- 24. Буфер обмена, его назначение и использование. Копирование и перемещение фрагментов текста в документе Word.
- 25. Нумерация страниц в документе Word. Понятие колонтитула в документе и основные приемы работы с ним.
- 26. Установка параметров страницы документа Word 97. Предварительный просмотр и подготовка к печати.
- 27. Понятие комплексного документа Word. Что является его объектами? Основные приемы работы с ними (на примере двух-трех объектов нетекстовой природы).
- 28. Приемы и средства автоматизации разработки документов Word. Понятие стиля и шаблона документа, основные приемы работы с ними.
- 29. Способы создания и редактирования таблиц в документе Word.
- 30. Табличный процессор Excel, его назначение и возможности. Загрузка и завершение работы программы. Справочная система Excel. Способы получения справочной информации. Основные элементы окна Excel и их назначение.
- 31. Структура рабочей книги в Excel. Элементы окна рабочей книги.
- 32. Типы данных в Excel. Ввод и отображение на рабочем листе данных типа текст, числа, дата/время. Формулы и функции в Excel, их обозначение, порядок их ввода и редактирования. Редактирование и удаление данных в ячейках рабочей книги Excel.
- 33. Буфер обмена, его назначение и использование. Копирование и перемещение данных в ячейках рабочей книги Excel.Форматирование данных рабочей книги Excel. Виды и способы форматирования. Вставка и удаление ячеек в рабочем листе рабочей книги

Excel.Вставка и удаление строк и столбцов в рабочем листе рабочей книги Excel.Способы и порядок создания и сохранения рабочей книги Excel.

- 34. Способы и порядок открытия и закрытия рабочей книги Excel. Перемещение между открытыми рабочими книгами. Работа с листами рабочей книги в Excel. Выделение, вставка и удаление листов в рабочей книге. Копирование и перемещение листов в рабочей книге Excel. Переименование листов.
- 35. Установка параметров страницы, предварительный просмотр и подготовка к печати рабочей книги Excel.Определение и основные понятия базы данных (БД).
- 36. Системы управления базами данных (СУБД), их виды. Привести примеры.
- 37. Основные операции при работе с базой данных.
- 38. Создание базы данных средствами программы Excel. Основные правила создания списка. Основные операции с базой данных Excel (списком) и порядок их выполнения.
- 39. СУБД MS Access. Назначение и основные понятия.
- 40. Объекты СУБД MS Access: таблицы, формы, запросы, отчеты.
- 41. Назначение и классификация компьютерных сетей. Аппаратные средства компьютерных сетей. Характеристики коммуникационной сети.
- 42. Глобальные сети. Интернет. История возникновения. Основные сервисы (службы). Защита информации в локальных и глобальных компьютерных сетях. Организация локальной вычислительной сети (ЛВС). Типы глобальных вычислительных сетей. Структура и функции глобальной сети Интернет. Информационные ресурсы сети Интернет: электронная почта, телекоммуникации, файловые архивы, социальные сети, форумы. Поиск в сети интернет: поисковые системы, браузеры, тэги, хэштэги.
- 43. Компьютерные вирусы и антивирусные программы
- 44. Способы организации передачи информации в глобальной вычислительной сети.
- 45. Методы защиты информации. Необходимость защиты информации в компьютерных сетях. Объекты и элементы защиты в компьютерных сетях обработки данных. Компьютерные вирусы, пути их распространения и методы борьбы с ними. Защита программных продуктов.

# **Образец экзаменационного билета**

# СЕВЕРО-КАВКАЗСКАЯ ГОСУДАРСТВЕННАЯ АКАДЕМИЯ

# **Кафедра** Общая информатика **2020-2021 учебный год**

По дисциплине «Экономическая информатика»

Для обучающихся 1 курса направления подготовки 38.03.01 Экономика

## **ЭКЗАМЕНАЦИОННЫЙ БИЛЕТ № 1**

1. Понятие информации. Свойства информации

2. Статистические пакеты и анализ данных.

3. Расположите приведенные значения объемов памяти в порядке возрастания:

а) 1 бит; 1 байт; 1100 байт; 1010 байт; 1 Кб;

б) 1084 бит; 2,5 Мб; 1024 байт; 12564 Мб; 1 Гб.

**Заведующий кафедрой Л.М.Эльканова Лабораторные** 

# **работы**

**Лабораторная работа 1.** Системы счисления, кодирование информации. Перевод из одной системы счисления в другую. Кодирование информации. ASCII коды.

#### **Лабораторная работа 2.** Работа в ОС семейства Windows.

Настройка рабочего стола. Обслуживание дисков. Работа с файловым менеджером TOTAL COMMANDER. Архивация файлов.

**Лабораторная работа 3.** Анализ программного обеспечения персонального компьютера. Сбор сведений о системе. Установка и удаление ПО.

**Лабораторная работа 4.** Работа с текстовым процессором MICROSOFT OFFICE WORD.

Создание и форматирование документов. Представление документов. Представление информации в табличном виде. Графическое наполнение документов.

**Лабораторная работа 5.** Работа с табличным процессором MICROSOFT OFFICE **EXCEL** 

Создание и заполнение таблиц и списков. Сортировка данных. Создание и форматирование диаграмм. Использование фильтров.

# Лабораторная работа 6. Компьютерные сети. Internet.

Компьютерные сети. Основные характеристики. Структура и классификация компьютерных сетей. Локальные вычислительные сети (ЛВС). Структура Internet. Компьютерные вирусы и антивирусные программы. Основы защиты информации, методы защиты информации.

# Задания для контрольной работы по дисциплине Экономическая информатика

- 1. Назначение и функциональные возможности текстового редактора Word.
- 2. Понятие редактирования. Какие операции относятся к процессу редактирования?
- 3. Понятие форматирования. Какие из операций относятся к процессу форматирования?
- 4. Что такое шаблон? Создание. Применение. Назначение.
- 5. Сохранение документа. Какие возможности доступны при сохранении документа? Установка защиты.
- 6. Понятие шрифта.
	- Форматирование шрифта.
	- Что относится к параметрам форматирования шрифта?
- 7. Понятие абзаца. Форматирование абзаца.
	- Что относится к параметрам форматирования абзаца?
	- Конкретные приёмы форматирования.
- 8. Форматирование страницы.
	- Что относится к параметрам форматирования страницы?
	- Как исключить нумерацию первой страницы документа? П Как можно начать нумерацию страниц в документе не с первой страницы?
	- Добавление новых страниц в документ.
	- Отображение на экране нескольких страниц одновременно.  $\bullet$
- 9. Гиперссылки. Определение. Виды (внутренняя, внешняя). Создание.
- 10. Стили. Определение. Назначение.
	- Стандартные и пользовательские стили. Создание и использование.
	- Для чего следует создавать пользовательский стиль в Word?
	- Создание, применение, удаление стилей.
- 11. Оглавление.
- 12. Порядок и способы различные создания.
- 13. Создание оглавления с применением пользовательских стилей.
- 14. Автоматические списки.
	- Вилы. Созлание.
	- Работа с многоуровневым списком.  $\bullet$
	- Создание многоуровневых списков из заголовков документа.
- 15. Таблины
	- Как создать новую таблицу в редакторе Microsoft Word?
	- Что относится к параметрам форматирования таблиц?
	- Добавление строк и столбцов в таблицу.
- Объелинение ячеек.
- Разворот текста.
- 16. Редактор формул.
	- Возможности формульного редактора.
	- Создание, изменение, копирование формул и фрагментов формул.
- 17. Режимы представления документа на экране. Характеристика режимов.
- 18. Проверка правописания. Запуск режимов проверки. Исправление ошибок.
- 19. Панель поиска (клавиша F5). Как можно быстро переместиться к нужному месту многостраничного документа? (закладки, гиперссылки).
- 20. Колонтитулы. Предназначение. Вставка. Изменение. Удаление.
- 21. Разделение. Когда следует разбивать документ на разные разделы?
- 22. Встроенные и перемещаемые объекты. Определение. Создание. Использование OLE-протокола. Внедренные и связанные объекты. Определение. Создание.

# Вопросы для коллоквиума по дисциплине Экономическая информатика

- Что такое электронная таблица и каково ее назначение? 1.
- $\overline{2}$ . Как обозначаются столбцы и строки в MS EXCEL?
- $3.$ Как изменить ширину столбца (высоту строки)?
- $\overline{4}$ . С какими типами данных работает MS EXCEL?
- $5<sub>1</sub>$ Какое расширение имеет файл книги электронной таблицы?
- 6. Из чего состоит рабочая книга?
- 7. Как ввести данные в ячейку? Как отредактировать данные в ячейке?
- Каково назначение формул в MS EXCEL? Что может входить в формулу? 8.
- 9. Что отображается в ячейке после введения в нее формулы? Как увидеть формулу?
- 10. Что такое абсолютный и относительный адрес ячейки, входящей в формулу?
- $11<sub>1</sub>$ Как отобразить числа с символом денежной единицы, процента?
- $12.$ Какие способы автозаполнения таблицы вы знаете?
- 13. Как выполняется копирование формулы, распространение на соседние ячейки (автозаполнение) формулы?
- 14. Как разграничить таблицу?
- 15. Как задать цвет ячейкам и цвет текста?
- 16. Как защитить ячейки от изменений в них?
- $17.$ В чем суть автоматического перерасчета в MS EXCEL?
- 18. Что происходит во время копирования формул в MS EXCEL?
- 19. Что такое диапазон ячеек?
- $20.$ Как выделить смежные и несмежные диапазоны ячеек?
- 21. Как добавить в таблицу строки (столбцы)?
- 22. Как удалить ненужные строки (столбцы)?
- Каково назначение примечаний и как их вставлять (и удалять) в таблицу? 23.
- 24. Какие действия можно производить с рабочими листами? Каким образом?
- 25. Как пользоваться командой Автофильтр?
- 26. Какие категории стандартных функций вы знаете?
- 27. Приведите примеры математических функций.
- 28. Как заполнить столбец числами, образующими арифметическую прогрессию?
- 29. Каково назначение кнопки Автосумма?
- $30.$ Как выполнить сортировку данных в MS EXCEL?
- 31. Что такое фильтрация данных?
- $32<sub>1</sub>$ Как выполняется консолидация данных?
- 33. Как вычисляются промежуточные итоги?
- 34. Каково назначение диаграмм? Что такое легенда, категория, ряд данных?
- 35. Какие типы диаграмм вы знаете?
- 36. Какие элементы (области) диаграммы вы знаете?
- 37. Как построить диаграмму?
- 38. Каково назначение Мастера диаграмм?
- 39. Как редактировать диаграмму?
- $40.$ Как добавить (удалить) из диаграммы ряды данных (категорию)?

#### Темы докладов

#### по дисциплине Экономическая информатика

- Общие принципы организации и работы компьютера. 1.
- $\overline{2}$ . Классификация ЭВМ. Поколения ЭВМ.
- 3. Архитектура современного персонального компьютера.
- $\overline{4}$ . Разновидности программ для компьютеров.
- 5. Основные компоненты ПК. Периферийные устройства ПК.
- 6. Текстовый редактор Microsoft Word. Назначение и основные функции.
- 7. Принципы построения вычислительных сетей.
- 8. Способы коммуникации и передачи данных.
- 9. Программное обеспечение сетей ЭВМ.
- $10<sub>l</sub>$ Локальные и глобальные вычислительные сети.
- $11.$ Обеспечение безопасности информации в ЛВС.
- 12. Системное программное обеспечение.
- 13. Прикладное программное обеспечение и его назначение.
- $14.$ Интернет
- 15. Электронная почта, почтовый ящик.
- 16. Понятие информации. Общее представление об информации.

#### Тестовые вопросы

по дисциплине Экономическая информатика

#### Формируемая компетенция ПК-13

- 1. Ссылка на определённую (фиксированную) ячейку в Excel это ссылка.
- 2. К основным параметрам лазерных принтеров относится:
	- а) ширина каретки, максимальная скорость печати
	- b) буфер данных, уровень шума
	- с) разрешающая способность, буфер печати

# 3. Троянской программой является...

- а) программа, вредоносное действие которой выражается в удалении и/или модификации системных файлов компьютера
- b) программа, заражающая компьютер независимо от действий пользователя
- с) программа, проникающая на компьютер пользователя через Интернет
- d) вредоносная программа, которая сама не размножается, а выдает себя за что-то полезное, тем самым пытаясь побудить пользователя переписать и установить на свой компьютер программу самостоятельно
- 4. Набор из двух или более ячеек в Excel это
- 5. В каком файле может храниться рисунок?
	- a) TEST.EXE
	- b) ZADAN.TXT
	- c) COMMAND.COM
	- d) CREML.BMP

## 6. Файлом называется:

- а) набор данных для решения задачи;
- b) поименованная область на диске или другом машинном носителе;
- с) программа на языке программирования для решения задачи;
- d) нет верного ответа.
- 7. Объекты базы данных, предназначенные для просмотра данных из таблиц и запросов, для ввода данных в базу, корректирования существующих данных и выполнения заданных действий - это
- 8. В состав интегрированного пакета Microsoft Office входят:
	- а) система управления базами данных
	- b) векторный графический редактор
	- с) растровый графический редактор
- 9. Наиболее известными способами представления графической информации: а) векторной и растровый
	- b) физический и логический
	- с) точечный и пиксельный
	- d) параметрический и структурный
- <u>то наука об информационных системах, используемых для</u> **10.**

подготовки и принятия решений в управлении, экономике и бизнес.

# 11. Какие символы разрешается использовать в имени файла или имени директории **B** Windows?

- а) цифры и только латинские буквы
- b) латинские, русские букву и цифры
- с) русские и латинские буквы

# 12. Архивация файлов - это...

- а) объединение нескольких файлов
- b) разметка дисков на сектора и дорожки
- с) сжатие файлов

# 13. Какая из программ является архиватором?

- a) NDD
- b) DRWEB

 $c)$  RAR

#### 14. По принципам действия средства вычислительной техники подразделяют на...

- а) цифровые
- **b**) электронные
- с) ламповые
- d) транзисторные
- 15. Наглядное средство представления состава и структуры системы называется
- 16. Стандартным кодом для обмена информацией является код

# 17. В таблице кодов ASCII к международному стандарту относятся... а) первые 128

- b) первые  $64$
- с) последние 128
- d) Bce  $256$

# 18. Информацию, изложенную на доступном для получателя языке называют: а) полной:

- b) достоверной;
- с) понятной.

## 19. Устройство вывода предназначено для...

- а) обучения, игры, расчетов и накопления информации
- b) программного управления работой вычислительной машины
- с) передачи информации от машины человеку 20. Расширение файла это:
- а) увеличение объема файла на некоторое количество байт
- b) часть имени файла, которая является идентификатором типа информации содержащейся в файле
- с) процесс наполнения файла информацией в редакторе
- 21. Комплекс программ, обеспечивающий взаимодействие пользователя, компьютера и других программ называется

#### 22. Топология сети это:

- а) вид соединения сетевых компьютеров между собой и другими внешними устройствами
- b) система идентификации компьютера в сети
- с) аудит компьютерной сети

#### 23. Какие функции выполняет операционная система?

- а) обеспечение организации и хранения файлов
- b) подключения устройств ввода/вывода
- с) организация обмена данными между компьютером и различными периферийными устройствами
- d) организация диалога с пользователем, управления аппаратурой и ресурсами компьютера
- 24. Условие, по которому происходит поиск и отбор записей, размещенных в таблице, называется
- 25. Любая система, процесс, компьютер, владеющие каким-либо вычислительным ресурсом (памятью, временем, производительностью процессора и т.д.), называется

#### 26. Информационная технология это

- а) совокупность технических средств.
- b) совокупность программных средств.
- с) совокупность организационных средств.
- d) множество информационных ресурсов.
- е) совокупность операций по сбору, обработке, передачи и хранению данных с использованием методов и средств автоматизации.

#### 27. Модем — это устройство, предназначенное для:

- а) вывода информации на печать
- b) хранения информации
- с) обработки информации в данный момент времени
- d) передачи информации по каналам связи

## 28. В графических схемах алгоритмов стрелки направлений на линиях потоков

а) необходимо рисовать, если направление потока сверху вниз и слева направо b) рисовать не нужно

- с) необходимо рисовать, если направление потока снизу вверх и справа налево
- d) можно рисовать или не рисовать

#### 29. Разработка алгоритма решения задачи - это

- а) сведение задачи к математической модели, для которой известен метод решения
- b) выбор наилучшего метода из имеющихся
- с) точное описание данных, условий задачи и ее целого решения
- d) определение последовательности действий, ведущих к получению результатов
- 30. Объединение сетей и компьютеров, расположенных на больших расстояниях в единую систему, называют сетью.

## 5. Методические материалы, определяющие процедуры оценивания компетенции

#### 5.1 Критерии оценки качества выполнения доклада -

оценка «зачтено» выставляется обучающемуся, если:

тема соответствует содержанию доклада;

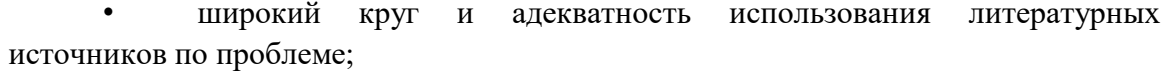

- $\bullet$ правильное оформление ссылок на используемую литературу;
- основные понятия проблемы изложены достаточно полно и глубоко;
- $\bullet$ отмечена грамотность и культура изложения;
- соблюдены требования к оформлению и объему доклада;
- $\bullet$ материал систематизирован и структурирован;
- слеланы обобшения  $\mathbf{u}$ сопоставления различных точек зрения  $\Pi$ O

рассматриваемому вопросу;

- сделаны и аргументированы основные выводы;
- $\bullet$ отчетливо видна самостоятельность суждений; - оценка «не зачтено»:
- содержание не соответствует теме;
- литературные источники выбраны не по теме, не актуальны;
- нет ссылок на использованные источники информации;
- тема не раскрыта;

• в изложении встречается большое количество орфографических и

стилистических ошибок;

• требования к оформлению и объему материала не соблюдены;

• структура доклада не соответствует требованиям методических указаний;

• не проведен анализ материалов доклада; нет выводов.

#### **5.2. Критерии оценки качества устного ответа** *-*

*«отлично» выставляется обучающемуся, если:* 

• даны исчерпывающие и обоснованные ответы на все поставленные вопросы, правильно;

• при ответах выделялось главное, все теоретические положения умело увязывались с требованиями руководящих документов;

• ответы были четкими и краткими, а мысли излагались в логической последовательности;

*- оценка «хорошо»:* 

• даны полные, достаточно обоснованные ответы на поставленные вопросы, правильно решены практические задания;

• ответы в основном были краткими, но не всегда четкими.

- оценка «удовлетворительно»:

• даны в основном правильные ответы на все поставленные вопросы, но без должной глубины и обоснования

• на уточняющие вопросы даны правильные ответы;

• при ответах не выделялось главное;

• ответы были многословными, нечеткими и без должной логической последовательности;

• на отдельные дополнительные вопросы не даны положительные ответы.

*- оценка «неудовлетворительно»:*

не выполнены требования, предъявляемые к знаниям, оцениваемым  $\Box$ "удовлетворительно".

#### **5.3 Критерии оценивания качества контрольной работы**

- *оценка «зачтено»* выставляется обучающемуся, если работа выполнена без ошибок, и обучающемуся удалось защитить контрольную работу без наводящих вопросов; - *оценка «не зачтено»* выставляется когда работа не выполнена по требованиям, или обучающийся не может защитить контрольную работу.

# **5.4. Критерии оценивания тестирования** При

тестировании все верные ответы берутся за 100%.

90%-100% отлично.

75%-90% хорошо.

60%-75% удовлетворительно.

менее 60% неудовлетворительно.

### **5.5. Критерии оценивания коллоквиума:**

- *«отлично»* выставляется обучающемуся, если:

• даны исчерпывающие и обоснованные ответы на все поставленные вопросы, правильно;

- при ответах выделялось главное, все теоретические положения умело увязывались с требованиями руководящих документов;
- ответы были четкими  $\overline{M}$ краткими, a мысли излагались  $\overline{R}$ логической последовательности;
- показано умение самостоятельно анализировать факты, события, явления, процессы в их взаимосвязи и диалектическом развитии; - оценка «хорошо»:
- даны полные, достаточно обоснованные ответы на поставленные вопросы, правильно решены практические задания;
- при ответах не всегда выделялось главное, отдельные положения недостаточно увязывались с требованиями руководящих документов; П ответы в основном были краткими, но не всегда четкими.
	- оценка «удовлетворительно»:
- $\bullet$ даны в основном правильные ответы на все поставленные вопросы, но без должной глубины и обоснования
- на уточняющие вопросы даны правильные ответы;
- при ответах не выделялось главное;
- без ответы были многословными, нечеткими  $\mathbf{M}$ лолжной логической последовательности;
- на отдельные дополнительные вопросы не даны положительные ответы.
	- оценка «неудовлетворительно»:
- выполнены требования, предъявляемые  $He$  $\mathbf{K}$ знаниям. оцениваемым

"удовлетворительно".

# 5.6. Критерии оценивания результатов освоения дисциплины на экзамене

- оценка «отлично»:

- глубокое и систематическое знание всего программного материала и структуры конкретной дисциплины, а также основного содержания и новаций лекционного курса по сравнению с учебной литературой;
- отчетливое и свободное владение концептуально-понятийным аппаратом, научным языком и терминологией соответствующей научной области;
- знание основной литературы и знакомство с дополнительно рекомендованной литературой;
- умение выполнять предусмотренные программой задания;  $\square$ логически корректное и убедительное изложение ответа. - оценка «хорошо»:
- знание узловых проблем программы и основного содержания лекционного курса;
- умение пользоваться концептуально-понятийным аппаратом в процессе анализа основных проблем программы;
- знание важнейших работ из списка рекомендованной литературы;
- умение выполнять предусмотренные программой задания;
- в целом логически корректное, но не всегда точное и аргументированное изложение ответа.

- оценка «удовлетворительно»:

- фрагментарные, поверхностные знания важнейших разделов программы и содержания лекционного курса;
- затруднения с использованием научно-понятийного аппарата и терминологии дисциплины;
- неполное знакомство с рекомендованной литературой;
- частичные затруднения с выполнением предусмотренных программой заданий;  $\square$ стремление логически определенно и последовательно изложить ответ. – *оценка «неудовлетворительно»:*
- незнании либо отрывочном представлении учебно-программного материала;  $\square$ неумении выполнять предусмотренные программой задания.

# **Приложение 2**

#### **Аннотация дисциплины**

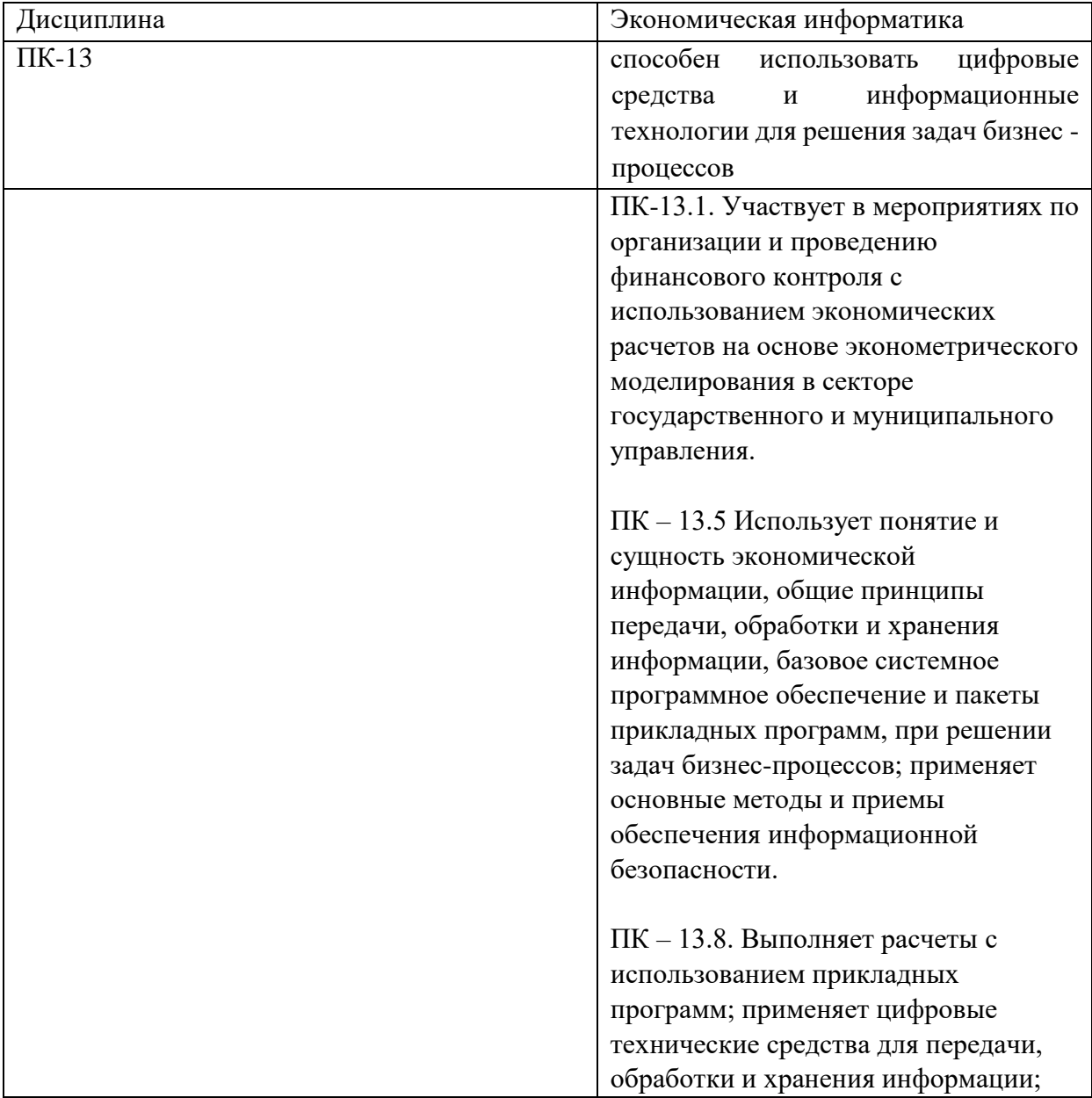

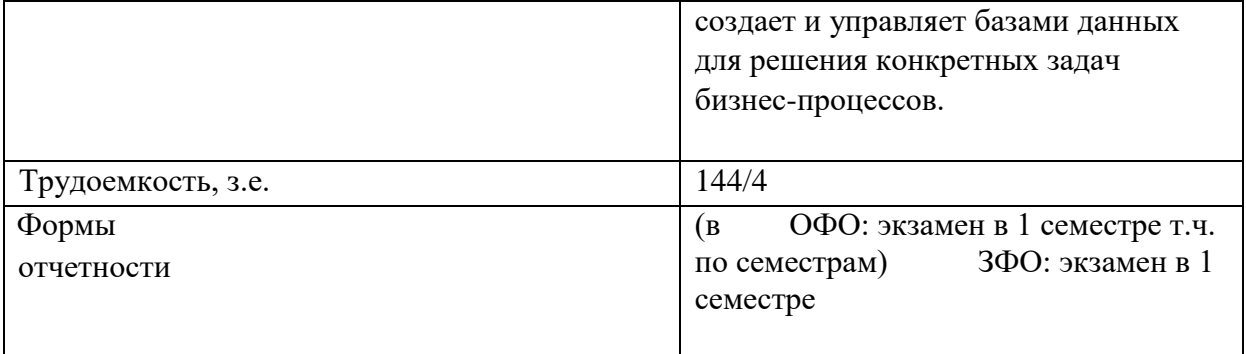